# **Netzob Documentation**

*Release 1.0~git*

**Frédéric Guihéry, Georges Bossert**

**May 08, 2017**

# **Contents**

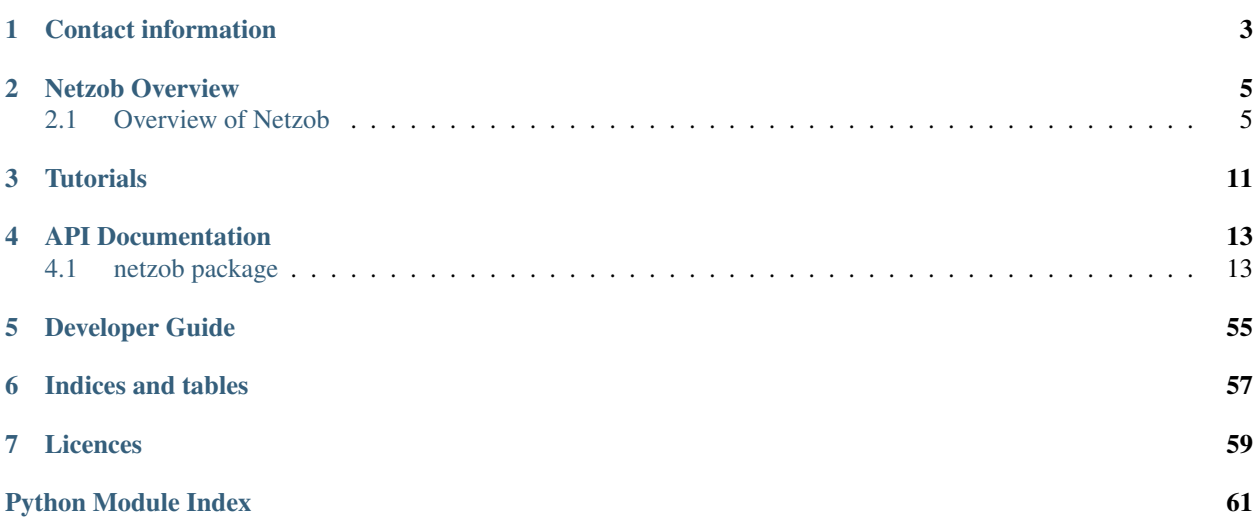

Netzob is an open source tool for reverse engineering, traffic generation and fuzzing of communication protocols. It can be used to infer the message format and the state machine of a protocol through passive and active processes. The model can afterward be used to simulate realistic and controllable trafic.

The main *[features](#page-8-1)* of Netzob are:

- Protocol Vocabulary Modeling and Inference Netzob includes a complete model to represents the message format of a protocol (aka its vocabulary). Using specific algorithms, it allows to learn it from provided traces.
- Protocol Grammar Modeling and Inference The state machine of a protocol (aka its grammar) defines the valid sequences of exchanged messages. Netzob allows to learn it semi-automaticaly using specific algorithms.
- Protocol Simulation To support the inferring process, a dynamic analysis is perfomed based on simulated actors. These can initiate and take part in a complex communication following the infered protocol.

# CHAPTER 1

# Contact information

<span id="page-6-0"></span>Website <http://www.netzob.org>

Email [contact@netzob.org](mailto:contact@netzob.org)

Mailing list Users, developers and announces lists are available, use the [SYMPA web interface](https://lists.netzob.org/wws) to register.

IRC You can hang-out with us on Freenode's IRC channel #netzob @ freenode.org.

Wiki Discuss strategy on [Netzob's wiki](https://dev.netzob.org/projects/netzob/wiki)

Twitter Follow Netzob's official accounts (@Netzob)

# CHAPTER 2

## Netzob Overview

## <span id="page-8-1"></span><span id="page-8-0"></span>**Overview of Netzob**

Netzob has been initiated by security auditors of [AMOSSYS](http://www.amossys.fr) and the [CIDre research team of Supélec](http://www.rennes.supelec.fr/ren/rd/cidre/) to address the reverse engineering of communication protocols.

Originaly, the development of Netzob has been initiated to support security auditors and evaluators in their activities of modeling and simulating undocumented protocols. The tool has then been extended to allow smart fuzzing of unknown protocol.

The following picture depicts the main modules of Netzob:

#### Fig. 2.1: Architecture of Netzob

- Import module: Data import is available in two ways: either by leveraging the channel-specific captors (currently network and IPC – Inter-Process Communication), or by using specific importers (such as PCAP files, structured files and OSpy files).
- Protocol inference modules: The vocabulary and grammar inference methods constitute the core of Netzob. It allows both passive and active reverse engineering of communication flows through automated and manuals mechanisms.
- Simulation module: Given vocabulary and grammar models previously inferred, Netzob can understand and generate communication traffic between multiple actors. It can act as either a client, a server or both.
- Export module: This module permits to export an inferred model of a protocol in formats that are understandable by third party software or by a human. Current work focuses on export format compatible with main traffic dissectors (Wireshark and Scapy) and fuzzers (Peach and Sulley).

And here is a screenshot of the main graphical interface:

The following sections will describe in more details the available mechanisms.

### **Import and capture data**

The first step in the inferring process of a protocol in Netzob is to capture and to import messages as samples. There are different methods to retrieve messages depending of the communication channel used (files, network, IPC, USB, etc.) and the format (PCAP, hex, raw binary flows, etc.).

The figure below describes the multiple communication channels and therefore possible sniffing point's Netzob aims at addressing.

Fig. 2.2: Multiple communication flows arround an application

The current version (version 0.4) of Netzob deals with the following data sources :

- Live network communications
- Captured network communications (PCAPs)
- Inter-Process Communications (IPCs)
- Text and binary files
- API flows through [oSpy](http://code.google.com/p/ospy/) file format support

Otherwise, if you plan to reverse a protocol implemented over an supported communication channel, Netzob's can manipulates any communications flow through an XML representation. Therefore, this situation only requires a specific development to capture the targeted flow and to save it using a compatible XML.

Fig. 2.3: Importing data from an unknown communication channel using the XML definition

### **Inferring message format and state machine with Netzob**

The vocabulary of a communication protocol defines all the words which are integrated in it. For example, the vocabulary of a malware's communication protocol looks like a set of possible commands : {"attack [www.google.fr"](http://www.google.fr), "dnspoison this.dns.server.com", "execute 'uname -a"', ...}. Another example of a vocabulary is the set of valids words in the HTTP protocol : { "GET /images/logo.png HTTP/1.1 ...", "HTTP/1.1 200 OK ...", ...}.

Netzob's vocabulary inferring process has been designed in order to retrieve the set of all possible words used in a targeted protocol and to identify their structures. Indeed words are made of different fields which are defined by their value and types. Hence a word can be described using the structure of its fields.

We describe the learning process implemented in Netzob to semi-automatically infer the vocabulary and the grammar of a protocol. This process, illustrated in the following picture, is performed in three main steps:

- 1. Clustering messages and partitioning these messages in fields.
- 2. Characterizing message fields and abstracting similar messages in symbols.
- 3. Inferring the transition graph of the protocol.

Fig. 2.4: The main functionalities

#### **Step 1: clustering Messages and Partitioning in Fields**

To discover the format of a symbol, Netzob supports different partitioning approaches. In this article we describe the most accurate one, that leverages sequence alignment processes. This technique permits to align invariants in a set of messages. The [Needleman-Wunsh algorithm](http://en.wikipedia.org/wiki/Needleman%E2%80%93Wunsch_algorithm) performs this task optimally. Needleman-Wunsh is particularly effective on protocols where dynamic fields have variable lengths (as shown on the following picture).

Fig. 2.5: Sequence alignment with Needleman-Wunsh algorithm

When partitioning and clustering processes are done, we obtain a relevant first approximation of the overall message formats. The next step consists in determining the characteristics of the fields.

If the size of those fields is fixed, as in TCP and IP headers, it is preferable to apply a basic partitioning, also provided by Netzob. Such partitioning works by aligning each message by the left, and then separating successive fixed columns from successive dynamic columns.

To regroup aligned messages by similarity, the Needleman-Wunsh algorithm is used in conjunction with a clustering algorithm. The applied algorithm is [UPGMA.](http://en.wikipedia.org/wiki/UPGMA)

#### **Step 2 : characterization of Fields**

The field type identification partially derives from the partitioning inference step. For fields containing only invariants, the type merely corresponds to the invariant value. For other fields, the type is automatically materialized, in first approximation, with a regular expression, as shown on next figure. This form allows to easily validate the data conformity with a specific type. Moreover, Netzob offers the possibility to visualize the definition domain of a field. This helps to manually refine the type associated with a field.

#### Fig. 2.6: Characterization of field type

Some intra-symbol dependencies are automatically identified. The size field, present in many protocol formats, is an example of intra-symbol dependency. A search algorithm has been designed to look for potential size fields and their associated payloads. By extension, this technique permits to discover encapsulated protocol payloads.

Environmental dependencies are also identified by looking for specific values retrieved during message capture. Such specific values consist of characteristics of the underlying hardware, operating system and network configuration. During the dependency analysis, these characteristics are searched in various encoding.

#### **Step 3: inferring the Transition Graph of the Protocol**

The third step of the learning process discovers and extracts the transition graph from a targeted protocol (also called the grammar). More formally, the grammar of a communication protocol defines the set of valid sentences which can be produced by a communication. A sentence is a sorted set of words which may be received or emmited by a protocol handler. An exemple of a simple sentence is :

["attack www.google.fr", "attack has failed", "attack www.kernel.org", "root access. ˓<sup>→</sup>granted."]

which can be described using the following simple automata with S0 the initial state :

Fig. 2.7: Schema of a simple grammar

The learning process step is achieved by a set of active experiments that stimulate a real client or server implementation using successive sequences of input symbols and analyze its responses.

In Netzob, the automata used to represent or model a communication protocol is an extended version of a Mealy automata which includes semi-stochastic transitions, contextualized and parametrized inputs and outputs. The first academic presention of this model is included in a dedicated scientific paper provided in the documentation section.

The model is inferred through a dedicated active process which consists in stimulating an implementation and to analyze its responses. In this process, we use the previously infered vocabulary to discover and to learn the grammar of the communication protocol. Each stimulation is computed following an extension of the **Angluin L** algorithm<sup>\*</sup>.

### **Protocol simulation**

One of our main goal is to generate realistic network traffic from undocummented protocols. Therefore, we have implemented a dedicated module that, given vocabulary and grammar models previously infered, can simulate a communication protocol between multiple bots and masters. Besides their use of the same model, each actors is independent from the others and is organized around three main stages.

The first stage is a dedicated library that reads and writes from the network channel. It also parses the flow in messages according to previous protocols layers. The second stage uses the vocabulary to abstract received messages into symbols and vice-versa to specialize emitted symbols into messages. A memory buffer is also available to manage dependency relations. The last stage implements the grammar model and computes which symbols must be emitted or received according to the current state and time.

### **Smart fuzzing with Netzob**

A typical example of dynamic vulnerability analysis is the robustness tests. It can be used to reveal software programming errors which can leads to software security vulnerabilities. These tests provide an efficient and almost automated solution to easily identify and study exposed surfaces of systems. Nevertheless, to be fully efficient, the fuzzing approaches must cover the complete definition domain and combination of all the variables which exist in a protocol (IP adresses, serial numbers, size fields, payloads, message identifer, etc.). But fuzzing typical communication interface requires too many test cases due to the complex variation domains introduced by the semantic layer of a protocol. In addition to this, an efficient fuzzing should also cover the state machine of a protocol which also brings another huge set of variations. The necessary time is nearly always too high and therefore limits the efficiency of this approach.

With all these contraints, achieving robustness tests on a target is feasible only if the expert has access to a specially designed tool for the targeted protocol. Hence the emergence of a large number of tools to verify the behavior of an application on one or more communication protocols. However in the context of proprietary communications protocols for which no specifications are published, fuzzers do not provide optimal results.

Netzob helps the security evaluator by simplifying the creation of a dedicated fuzzer for a proprietary or undocumented protocol. It allows the expert to execute a semi-automated inferring process to create a model of the targeted protocol. This model can afterward be refined by the evaluator. Finally, the created model is included in the fuzzing module of Netzob which considers the vocabulary and the grammar of the protocol to generate optimized and specific test cases. Both mutation and generation are available for fuzzing.

## **Export protocol model**

The following export formats are currently provided by Netzob:

- XML format
- human readable (Wireshark like)
- Peach fuzzer export: this allows to combine efficiency of Peach Fuzzer on previously undocummented protocols.

Besides, you can write your own exporter to manipulate the inferred protocol model in your favorite tool.

Netzob has been initiated by security auditors of AMOSSYS and the CIDre research team of Supélec to address the reverse engineering of communication protocols. A detailed overview of the project is *[available here](#page-8-1)*.

# CHAPTER 3

## **Tutorials**

- <span id="page-14-0"></span>Discover features of Netzob The goal of this tutorial is to present the usage of each main component of Netzob (inference of message format, construction of the state machine, generation of traffic and fuzzing) through an undocumented protocol.
- Modeling your Protocol with Netzob This tutorial details the main features of Netzob's protocol modeling aspects. It shows how your protocol fields can be described with Netzob's language.

# CHAPTER 4

# API Documentation

## <span id="page-16-1"></span><span id="page-16-0"></span>**netzob package**

### **Subpackages**

**netzob.Common package**

**Subpackages**

**netzob.Common.C\_Extensions package**

**Submodules**

**netzob.Common.C\_Extensions.WrapperArgsFactory module**

**netzob.Common.C\_Extensions.WrapperMessage module**

class **WrapperMessage**(*message*, *symbolID*) Bases: object

Definition of a wrapped message ready to be sent to any C extension

**Module contents**

**netzob.Common.Utils package**

**Subpackages**

**netzob.Common.Utils.DataAlignment package**

#### **Submodules**

**netzob.Common.Utils.DataAlignment.DataAlignment module**

**netzob.Common.Utils.DataAlignment.ParallelDataAlignment module**

#### **Module contents**

**netzob.Common.Utils.Serialization package**

#### **Submodules**

#### **netzob.Common.Utils.Serialization.JSONSerializator module**

#### class **JSONSerializator**

Bases: object

#### static **serialize**(*obj*)

Serialize the specified object under a specific JSON format. It inspects the specified object to search for attributes to serialize.

```
>>> from netzob.all import *
>>> msg = RawMessage("hello")
>>> print(JSONSerializator.serialize(msg))
```
It's not possible to serialize a None object

```
>>> JSONSerializator.serialize(None)
Traceback (most recent call last):
...
TypeError: Cannot serialize a None object
```
Parameters  $obj$  (object) – the object to serialize

Returns the object serialized in JSON

Return type str

#### **Module contents**

**netzob.Common.Utils.UndoRedo package**

**Submodules**

#### **netzob.Common.Utils.UndoRedo.AbstractMemento module**

#### <span id="page-17-0"></span>class **AbstractMemento**(*originator*)

Bases: object

This class represents a Memento meaning the serialization of an object state.

#### **originator**

The instance from which the memento has been computed

#### **netzob.Common.Utils.UndoRedo.AbstractMementoCreator module**

#### class **AbstractMementoCreator**

Bases: object

Parent class of objects to save for Undo/Redo.

This abstract class must be inherited by all the objects which need to be saved for Undo/Redo processes. These objects have to provide two methods, storeInMemento and restoreFromMemento both used to save and restore current state of the object.

#### **restoreFromMemento**(*memento*)

This method restores current object internals with provided memento.

The provided memento should be created by the storeInMemento method and represents the current object. It returns the current state of the object before the restore operation

Parameters **memento** ([netzob.Common.Utils.UndoRedo.AbstractMemento.](#page-17-0)  $AbstractMember$ ) – memento containing internals to set in current object to restore it.

Returns the memento of current object before executing the restore process

Return type *[netzob.Common.Utils.UndoRedo.AbstractMemento.AbstractMemento](#page-17-0)*

#### **storeInMemento**()

This method creates a memento to represent the current state of object.

This memento should be stored in the UndoRedo action stack and might be used as a parameter of the restoreFromMemento method.

Returns the created memento representing current object

Return type *[netzob.Common.Utils.UndoRedo.AbstractMemento.AbstractMemento](#page-17-0)*

#### **Module contents**

#### **Submodules**

#### **netzob.Common.Utils.Decorators module**

#### **NetzobLogger**(*klass*)

This class decorator adds (if necessary) an instance of the logger (self.\_\_logger) to the attached class and removes from the getState the logger.

#### **typeCheck**(*\*types*)

Decorator which reduces the amount of code to type-check attributes.

Its allows to replace the following code:

```
@id.setter
def id(self, id):
   if not isinstance(id, uuid.UUID):
       raise TypeError("Invalid types for argument id, must be an UUID")
    self.__id = id
```
with:

```
@id.setter
@typeCheck(uuid.UUID)
def id(self, id):
   self.__id = id
```
Note: set type = "SELF" to check the type of the self parameter

Warning: if argument is None, the type checking is not executed on it.

#### **netzob.Common.Utils.MatrixList module**

#### class **MatrixList**

Bases: list

This type of list has been created to represent it as matrix which means its a list of list.

The \_\_str\_\_ method has been redefined to propose a nice representation of its content.

#### **headers**

A list of sorted strings. Each string will be displayed as a column header

#### **netzob.Common.Utils.SortableObject module**

class **SortableObject** Bases: object

**priority**()

#### **netzob.Common.Utils.SortedTypedList module**

#### **netzob.Common.Utils.TypedList module**

```
class TypedList(membersTypes, *args)
```
Bases: collections.abc.MutableSequence

A strong typed list based on collections.MutableSequence.

The idea is to verify members type when editing the list. By using this class instead of the typical list, we enforce members type.

```
>>> typedList = TypedList(str)
>>> typedList.append("toto")
>>> typedList.extend(["titi", "tata"])
>>> len(typedList)
3
>>> typedList[1]
'titi'
>>> typedList.append(3)
Traceback (most recent call last):
```

```
TypeError: Invalid type for argument, expecting: <type 'str'>
>>> typedList.extend(["tutu", 5])
Traceback (most recent call last):
TypeError: Invalid type for argument, expecting: <type 'str'>
```
**check**(*v*)

 $i$ nsert $(i, v)$ 

#### **netzob.Common.Utils.all module**

#### **Module contents**

#### **Submodules**

#### **netzob.Common.CommandLine module**

#### class **CommandLine**

Bases: object

Reads, validates and parses the command line arguments provided by users

#### **configure**()

Configure the parser based on Netzob's usage and the definition of its options and arguments

#### **getConfiguredParser**()

Return (if available) the parser configured to manage provided arguments and options by user. @return: the parser

#### **getOptions**()

#### **isInteractiveConsoleRequested**()

Compute and returns if the user has requested the initiation of an interactive session

#### **parse**()

Read and parse the provided arguments and options

#### **netzob.Common.DepCheck module**

#### class **DepCheck**

Bases: object

Dependency checker. Provides multiple static method to check is required and optionnal dependency are available.

static **checkCExtensions**()

static **checkRequiredDependency**()

#### **netzob.Common.LoggingConfiguration module**

```
LoggingConfiguration(*args, **kwargs)
```
#### **singleton**(*cls*, *\*args*, *\*\*kwargs*)

This decorator allows to implement some kind of Singleton design pattern. In our case, we only allow one instanciation.

#### **netzob.Common.NetzobException module**

#### <span id="page-21-0"></span>exception **NetzobException**(*value*)

Bases: Exception

Class of handling Netzob specific exceptions

#### exception **NetzobImportException**(*source*, *message*, *statusCode=None*, *subCode=None*) Bases: [netzob.Common.NetzobException.NetzobException](#page-21-0)

Raised if an error was encountered while importing data

**netzob.Common.all module**

**Module contents**

**netzob.Import package**

**Subpackages**

**netzob.Import.FileImporter package**

**Submodules**

**netzob.Import.FileImporter.FileImporter module**

**netzob.Import.FileImporter.all module**

**Module contents**

**netzob.Import.PCAPImporter package**

**Submodules**

#### **netzob.Import.PCAPImporter.ImpactDecoder module**

#### class **BaseDecoder**

class **DataDecoder**

Bases: netzob. Import. PCAPImporter. ImpactDecoder. Decoder

**decode**(*buff*)

Bases: netzob. Import. PCAPImporter. ImpactDecoder. Decoder

**decode**(*aBuffer*)

#### <span id="page-21-1"></span>class **Decoder**

Bases: object

**decode**(*aBuffer*)

**get\_protocol**(*aprotocol*)

**set\_decoded\_protocol**(*protocol*)

#### class **EthDecoder**

Bases: netzob. Import. PCAPImporter. ImpactDecoder. Decoder

**decode**(*aBuffer*)

#### class **ICMPDecoder**

Bases: netzob. Import. PCAPImporter. ImpactDecoder. Decoder

**decode**(*aBuffer*)

#### class **IPDecoder**

Bases: netzob. Import. PCAPImporter. ImpactDecoder. Decoder

**decode**(*aBuffer*)

#### class **IPDecoderForICMP**

Bases: netzob. Import. PCAPImporter. ImpactDecoder. Decoder

This class was added to parse the IP header of ICMP unreachables packets If you use the "standard" IPDecoder, it might crash (see bug #4870) ImpactPacket.py because the TCP header inside the IP header is incomplete

**decode**(*aBuffer*)

#### class **LinuxSLLDecoder**

Bases: [netzob.Import.PCAPImporter.ImpactDecoder.Decoder](#page-21-1)

**decode**(*aBuffer*)

#### class **TCPDecoder**

Bases: netzob. Import. PCAPImporter. ImpactDecoder. Decoder

**decode**(*aBuffer*)

#### class **UDPDecoder**

Bases: netzob. Import. PCAPImporter. ImpactDecoder. Decoder

**decode**(*aBuffer*)

#### **netzob.Import.PCAPImporter.ImpactPacket module**

#### class **Data**(*aBuffer=None*)

Bases: [netzob.Import.PCAPImporter.ImpactPacket.Header](#page-24-0)

This packet type can hold raw data. It's normally employed to hold a packet's innermost layer's contents in those cases for which the protocol details are unknown, and there's a copy of a valid packet available.

For instance, if all that's known about a certain protocol is that a UDP packet with its contents set to "HELLO" initiate a new session, creating such packet is as simple as in the following code fragment: packet = UDP() packet.contains('HELLO')

**get\_size**()

**set\_data**(*data*)

class **Ethernet**(*aBuffer=None*)

Bases: [netzob.Import.PCAPImporter.ImpactPacket.Header](#page-24-0)

static **as\_eth\_addr**(*anArray*)

```
get_ether_dhost()
```
Return 48 bit destination ethernet address as a 6 byte array

#### **get\_ether\_shost**()

Return 48 bit source ethernet address as a 6 byte array

- **get\_ether\_type**() Return ethernet data type field
- **get\_header\_size**() Return size of Ethernet header

```
get_packet()
```

```
get_tag(index)
```
Returns an EthernetTag initialized from index-th VLAN tag. The tags are numbered from 0 to self.tag\_cnt-1 as they appear in the frame. It is possible to use negative indexes as well.

**load\_header**(*aBuffer*)

```
pop_tag(index=0)
```
Removes the index-th VLAN tag and returns it as an EthernetTag object. Index defaults to 0 (the top of the stack).

```
push_tag(tag, index=0)
```
Inserts contents of an EthernetTag object before the index-th VLAN tag. Index defaults to 0 (the top of the stack).

```
set_ether_dhost(aValue)
```
Set destination ethernet address from 6 byte array 'aValue'

```
set_ether_shost(aValue)
```
Set source ethernet address from 6 byte array 'aValue'

**set\_ether\_type**(*aValue*)

Set ethernet data type field to 'aValue'

**set\_tag**(*index*, *tag*)

Sets the index-th VLAN tag to contents of an EthernetTag object. The tags are numbered from 0 to self.tag\_cnt-1 as they appear in the frame. It is possible to use negative indexes as well.

#### class **EthernetTag**(*value=2164260864*)

Bases: [netzob.Import.PCAPImporter.ImpactPacket.PacketBuffer](#page-27-0)

Represents a VLAN header specified in IEEE 802.1Q and 802.1ad. Provides methods for convenient manipulation with header fields.

#### **get\_dei**()

Returns Drop Eligible Indicator

**get\_pcp**()

Returns Priority Code Point

#### **get\_tpid**()

Returns Tag Protocol Identifier

**get\_vid**()

Returns VLAN Identifier

**set\_dei**(*value*)

Sets Drop Eligible Indicator

**set\_pcp**(*value*) Sets Priority Code Point **set\_tpid**(*value*)

Sets Tag Protocol Identifier

#### **set\_vid**(*value*) Sets VLAN Identifier

#### <span id="page-24-0"></span>class **Header**(*length=None*)

Bases: [netzob.Import.PCAPImporter.ImpactPacket.PacketBuffer](#page-27-0), [netzob.Import.](#page-28-0) [PCAPImporter.ImpactPacket.ProtocolLayer](#page-28-0)

This is the base class from which all protocol definitions extend.

#### **calculate\_checksum**()

Calculate and set the checksum for this header

#### **ethertype** = None

#### **get\_data\_as\_string**()

Returns all data from children of this header as string

#### **get\_header\_size**()

Return the size of this header, that is, not counting neither the size of the children nor of the parents.

#### **get\_packet**()

Returns the raw representation of this packet and its children as a string. The output from this method is a packet ready to be transmitted over the wire.

#### **get\_pseudo\_header**()

Pseudo headers can be used to limit over what content will the checksums be calculated.

#### **get\_size**()

Return the size of this header and all of it's children

#### **list\_as\_hex**(*aList*)

#### **load\_header**(*aBuffer*)

Properly set the state of this instance to reflect that of the raw packet passed as argument.

#### packet\_printable = '0123456789abcdefghijklmnopqrstuvwxyzABCDEFGHIJKLMNOPQRSTUVWXYZ!"#\$%&\'(

#### **protocol** = None

```
class ICMP(aBuffer=None)
```
Bases: [netzob.Import.PCAPImporter.ImpactPacket.Header](#page-24-0)

#### **ICMP\_UNREACH** = 3

```
get_checksum()
```

```
get_code()
```

```
get_header_size()
```

```
get_icmp_type()
```

```
get_identifier()
```

```
get_packet()
```

```
get_sequence_number()
```

```
protocol = 1
```

```
set_checksum(value)
```

```
set_code(value)
```

```
set_icmp_type(value)
    set_identifier(value)
    set_sequence_number(value)
class IP(aBuffer=None)
    Bases: netzob.Import.PCAPImporter.ImpactPacket.Header
    add_option(option)
    ethertype = 2048
    fragment_by_list(aList)
    fragment_by_size(aSize)
    get_header_size()
    get_ip_df()
    get_ip_dst()
    get_ip_hl()
    get_ip_id()
    get_ip_len()
    get_ip_mf()
    get_ip_off()
    get_ip_offmask()
    get_ip_p()
    get_ip_rf()
    get_ip_src()
    get_ip_sum()
    get_ip_tos()
    get_ip_ttl()
    get_ip_v()
    get_packet()
    get_pseudo_header()
    load_header(aBuffer)
    reset_ip_sum()
    set_ip_df(aValue)
    set_ip_dst(value)
    set_ip_hl(value)
    set_ip_id(value)
    set_ip_len(value)
    set_ip_mf(aValue)
    set_ip_off(aValue)
```
**set\_ip\_offmask**(*aValue*) **set\_ip\_p**(*value*) **set\_ip\_rf**(*aValue*) **set\_ip\_src**(*value*) **set\_ip\_sum**(*value*) **set\_ip\_tos**(*value*) **set\_ip\_ttl**(*value*) **set\_ip\_v**(*value*) class **IPOption**(*opcode=0*, *size=None*) Bases: [netzob.Import.PCAPImporter.ImpactPacket.PacketBuffer](#page-27-0) **IPOPT\_EOL** = 0 **IPOPT\_LSRR** = 131 **IPOPT\_NOP** = 1 **IPOPT\_RR** = 7 **IPOPT\_SSRR** = 137 **IPOPT\_TS** = 68 **append\_ip**(*ip*) **get\_code**() **get\_flags**(*flags*) **get\_len**() **get\_ptr**() **print\_addresses**() **set\_code**(*value*) **set\_flags**(*flags*) **set\_len**(*len*) **set\_ptr**(*ptr*) exception **ImpactPacketException**(*value*) Bases: Exception class **LinuxSLL**(*aBuffer=None*) Bases: [netzob.Import.PCAPImporter.ImpactPacket.Header](#page-24-0) **get\_addr**() Returns the sender's address field **get\_addr\_len**() Returns the length of the sender's address field **get\_arphdr**() Returns the ARPHDR value for the link layer device type **get\_ether\_type**() Return ethernet data type field

```
get_header_size()
    Return size of packet header
```
#### **get\_packet**()

**get\_type**() Returns the packet type field

**get\_type\_desc**()

```
set_addr(addr)
```
Sets the sender's address field to addr. Addr must be at most 8-byte long.

- **set\_addr\_len**(*len*) Sets the length of the sender's address field to len
- **set\_arphdr**(*value*) Sets the ARPHDR value for the link layer device type
- **set\_ether\_type**(*aValue*) Set ethernet data type field to 'aValue'
- **set\_type**(*type*) Sets the packet type field to type

#### type\_descriptions = ['sent to us by somebody else', 'broadcast by somebody else', 'multicast by somebody else', 'sen

#### <span id="page-27-0"></span>class **PacketBuffer**(*length=None*)

Bases: object

Implement the basic operations utilized to operate on a packet's raw buffer. All the packet classes derive from this one.

The byte, word, long and ip\_address getters and setters accept negative indexes, having these the a similar effect as in a regular Python sequence slice.

```
compute_checksum(anArray)
```
Return the one's complement of the one's complement sum of all the 16-bit words in 'anArray'

- **get\_buffer\_as\_string**() Returns the packet buffer as a string object
- **get\_byte**(*index*) Return byte at 'index'
- **get\_bytes**()

Returns the packet buffer as an array

```
get_ip_address(index)
```
Return 4-byte value at 'index' as an IP string

```
get_long(index, order='!')
     Return 4-byte value at 'index'. See struct module's documentation to understand the meaning of 'order'.
```
- **get\_long\_long**(*index*, *order='!'*) Return 8-byte value at 'index'. See struct module's documentation to understand the meaning of 'order'.
- **get\_word**(*index*, *order='!'*) Return 2-byte word at 'index'. See struct module's documentation to understand the meaning of 'order'.

**normalize\_checksum**(*aValue*)

```
set_byte(index, value)
     Set byte at 'index' to 'value'
```

```
set_bytes(bytes)
     Set the packet buffer from an array
```
- **set\_bytes\_from\_string**(*data*) Sets the value of the packet buffer from the string 'data'
- **set\_checksum\_from\_data**(*index*, *data*) Set 16-bit checksum at 'index' by calculating checksum of 'data'
- **set\_ip\_address**(*index*, *ip\_string*) Set 4-byte value at 'index' from 'ip\_string'
- **set\_long**(*index*, *value*, *order='!'*) Set 4-byte 'value' at 'index'. See struct module's documentation to understand the meaning of 'order'.
- **set\_long\_long**(*index*, *value*, *order='!'*) Set 8-byte 'value' at 'index'. See struct module's documentation to understand the meaning of 'order'.
- **set\_word**(*index*, *value*, *order='!'*)

Set 2-byte word at 'index' to 'value'. See struct module's documentation to understand the meaning of 'order'.

#### <span id="page-28-0"></span>class **ProtocolLayer**

Bases: object

Protocol Layer Manager for insertion and removal of protocol layers.

#### **child**()

Return the child of this protocol layer

**contains**(*aHeader*) Set 'aHeader' as the child of this protocol layer

#### **parent**()

Return the parent of this protocol layer

```
set_parent(my_parent)
```
Set the header 'my\_parent' as the parent of this protocol layer

**unlink\_child**()

Break the hierarchy parent/child child/parent

#### class **ProtocolPacket**(*header\_size*, *tail\_size*)

Bases: [netzob.Import.PCAPImporter.ImpactPacket.ProtocolLayer](#page-28-0)

**body**

```
body_string
```

```
get_body_as_string()
```

```
get_body_size()
    Return frame body size
```
**get\_header\_as\_string**()

```
get_header_size()
    Return frame header size
```
**get\_packet**()

```
get_size()
    Return frame total size
```
**get\_tail\_as\_string**()

**get\_tail\_size**() Return frame tail size

#### **header**

```
load_body(aBuffer)
```
Load the packet body from string. WARNING: Using this function will break the hierarchy of preceding protocol layer

**load\_header**(*aBuffer*)

**load\_packet**(*aBuffer*)

Load the whole packet from a stringWARNING: Using this function will break the hierarchy of preceding protocol layer

**load\_tail**(*aBuffer*)

**tail**

**tail\_string**

class **TCP**(*aBuffer=None*) Bases: [netzob.Import.PCAPImporter.ImpactPacket.Header](#page-24-0)

**TCP\_FLAGS\_MASK** = 255

**add\_option**(*option*)

**calculate\_checksum**()

- **get\_ACK**()
- **get\_CWR**()
- **get\_ECE**()
- **get\_FIN**()
- **get\_PSH**()
- **get\_RST**()
- **get\_SYN**()
- **get\_URG**()
- **get\_flag**(*bit*)
- **get\_header\_size**()

```
get_options()
```
**get\_packet**()

Returns entire packet including child data as a string. This is the function used to extract the final packet

```
get_padded_options()
```
Return an array containing all options padded to a 4 byte boundry

```
get_th_ack()
get_th_dport()
get_th_flags()
get_th_off()
get_th_reserved()
get_th_seq()
```

```
get_th_sport()
get_th_sum()
get_th_urp()
get_th_win()
load_header(aBuffer)
protocol = 6
reset_ACK()
reset_CWR()
reset_ECE()
reset_FIN()
reset_PSH()
reset_RST()
reset_SYN()
reset_URG()
reset_flags(aValue)
set_ACK()
set_CWR()
set_ECE()
set_FIN()
set_PSH()
set_RST()
set_SYN()
set_URG()
set_flags(aValue)
set_th_ack(aValue)
set_th_dport(aValue)
set_th_flags(aValue)
set_th_off(aValue)
set_th_seq(aValue)
set_th_sport(aValue)
set_th_sum(aValue)
set_th_urp(aValue)
set_th_win(aValue)
swapSourceAndDestination()
```
#### class **TCPOption**(*kind*, *data=None*)

Bases: netzob. Import. PCAPImporter. ImpactPacket. PacketBuffer

```
TCPOPT EOL = 0TCPOPT_MAXSEG = 2
    TCPOPT_NOP = 1
    TCPOPT_SACK = 5
    TCPOPT_SACK_PERMITTED = 4
    TCPOPT_SIGNATURE = 19
    TCPOPT_TIMESTAMP = 8
    TCPOPT_WINDOW = 3
    get_kind()
    get_len()
    get_mss()
    get_shift_cnt()
    get_size()
    get_ts()
    get_ts_echo()
    set_kind(kind)
    set_left_edge(aValue)
    set_len(len)
    set_mss(len)
    set_right_edge(aValue)
    set_shift_cnt(cnt)
    set_ts(ts)
    set_ts_echo(ts)
class UDP(aBuffer=None)
    Bases: netzob.Import.PCAPImporter.ImpactPacket.Header
    calculate_checksum()
    get_header_size()
    get_packet()
    get_uh_dport()
    get_uh_sport()
    get_uh_sum()
    get_uh_ulen()
    protocol = 17
    set_uh_dport(value)
    set_uh_sport(value)
    set_uh_sum(value)
```
set uh ulen (*value*)

**netzob.Import.PCAPImporter.PCAPImporter module**

**netzob.Import.PCAPImporter.all module**

**Module contents**

**Submodules**

**netzob.Import.all module**

**Module contents**

**netzob.Inference package**

**Subpackages**

**netzob.Inference.Grammar package**

**Subpackages**

**netzob.Inference.Grammar.AutomataFactories package**

**Submodules**

**netzob.Inference.Grammar.AutomataFactories.ChainedStatesAutomataFactory module**

**netzob.Inference.Grammar.AutomataFactories.OneStateAutomataFactory module**

**netzob.Inference.Grammar.AutomataFactories.PTAAutomataFactory module**

**netzob.Inference.Grammar.AutomataFactories.all module**

**Module contents**

**netzob.Inference.Grammar.EquivalenceOracles package**

**Submodules**

**netzob.Inference.Grammar.EquivalenceOracles.AbstractEquivalenceOracle module**

class **AbstractEquivalenceOracle**(*type*) Bases: object

**findCounterExample**(*mmstd*)

**netzob.Inference.Grammar.EquivalenceOracles.WMethodNetworkEquivalenceOracle module**

#### **Module contents**

**netzob.Inference.Grammar.Oracles package**

#### **Submodules**

**netzob.Inference.Grammar.Oracles.AbstractOracle module**

class **AbstractOracle**(*type*)

Bases: object

**start**(*mmstd*)

**stop**()

#### **netzob.Inference.Grammar.Oracles.NetworkOracle module**

#### **Module contents**

**netzob.Inference.Grammar.Queries package**

#### **Submodules**

#### **netzob.Inference.Grammar.Queries.MembershipQuery module**

#### class **MembershipQuery**(*symbols*)

Bases: object

Represents a membership queryset of query which will be submited to an oracle

**addSymbol**(*symbol*)

**getMQSuffixedWithMQ**(*mq*)

```
getNotEmptyPrefixes()
```
**getSymbols**()

**getSymbolsWhichAreNotEmpty**()

```
isStrictlyEqual(other)
```
**multiply**(*mqs*)

**toMMSTD**(*dictionary*, *isMaster*)

#### **Module contents**

#### **netzob.Inference.Grammar.lstar package**

#### **Submodules**

#### **netzob.Inference.Grammar.lstar.ObservationTable module**

#### class **ObservationTable**(*alphabet*)

Bases: object

Implementation of an Observation Table (OT) as described by Angluin in "Learning Regular Sets from Queries and Counterexamples

#### **alphabet**

**initialize**(*initialSuffixes*, *mqOracle*)

#### **Module contents**

#### **Submodules**

#### **netzob.Inference.Grammar.Angluin module**

#### class **MealyLSTAR**(*inputVocabulary*, *membershipOracle*)

Bases: object

This class is an implementation of the Angluin L\* Algorithm as detailled in "Learning regular sets from queries and counterexamples" [Ang87].

This active grammatical inference algorithm infers state machine. It communicates with a target by sending membership queries which requires to have access to an implementation of the protocol.

To illustrate its usage, we will infer the grammar of a fake simple protocol.

```
>>> from netzob.all import *
>>> import time
```
We first create a fake server which requires a vocabulary of input (I) and output (O) symbols:

```
>>> i0 = Symbol(name="a", fields=[Field("a\n")])
>>> i1 = Symbol(name="b", fields=[Field("b\n")])
>>> i2 = Symbol(name="c", fields=[Field("c\n")])
>>> i3 = Symbol(name="d", fields=[Field("d\n")])
>>> # List of Client > Server messages
>>> I = [i0, i1, i2, i3]
```

```
>>> o0 = Symbol(name="0", fields=[Field("0")])
>>> o1 = Symbol(name="1", fields=[Field("1")])
>>> o2 = Symbol(name="2", fields=[Field("2")])
>>> o3 = Symbol(name="3", fields=[Field("3")])
>>> # List of Server > Client messages
>>> O = [o0, o1, o2, o3]
```

```
>>> symbolList = I + O
```
Now we can create the grammar which includes 5 states

```
\Rightarrow \ge 0 = State(name="S0")
\Rightarrow s1 = State(name="S1")
\Rightarrow s2 = State(name="S2")
\Rightarrow s3 = State(name="S3")
\Rightarrow \Rightarrow \leq 4 = State(name="S4")
```
and their transitions

```
>>> t0 = Transition(s0, s1, i0, [o0])
>>> t1 = Transition(s1, s1, i1, [o1])
>>> t2 = Transition(s1, s2, i2, [o2])
>>> t3 = Transition(s2, s1, i1, [o1])
>>> t4 = Transition(s2, s3, i0, [o0])
>>> t5 = Transition(s3, s1, i1, [o1])
>>> t6 = Transition(s3, s4, i2, [o2])
>>> t7 = Transition(s1, s4, i0, [o1])
```
we add an initial state and an ending state with open and close channel transitions

```
>>> initialState = State(name="Initial")
>>> endingState = State(name="End")
>>> openTransition = OpenChannelTransition(initialState, s0)
>>> closeTransition = CloseChannelTransition(s4, endingState)
>>> automata = Automata(initialState, symbolList)
```

```
>>> # Create an actor: Alice (a server)
>>> channel = UDPServer(localIP="127.0.0.1", localPort=8887)
>>> abstractionLayer = AbstractionLayer(channel, symbolList)
>>> alice = Actor(automata = automata, initiator = False,
˓→abstractionLayer=abstractionLayer)
>>> alice.start()
```
We finaly create an angluin-based grammar learner

```
>>> # Creates an inference channel
>>> angluinChannel = UDPClient(remoteIP="127.0.0.1", remotePort=8887)
# >>> angluin = MealyLSTAR(inputSymbols = I, outputSymbols = O,
˓→channel=angluinChannel)
# >>> angluin.start()
```
#### # We wait for the results

**>>>** time.sleep(10)

# >>> while (angluin.alive): time.sleep(5) >>> print("Inference finish") Inference finish

**>>>** alice.stop()

```
>>> print(angluin.initialStateOfInferedGrammar)
State
```
[Ang87] @article{Ang87, author = {Angluin, Dana}, title = {Learning regular sets from queries and counterexamples}, journal = {Inf. Comput.}, year = {1987}, volume = {75}, pages = {87-106}, month = {November} }

```
hypothesisModel
inputVocabulary
membershipOracle
refineHypothesis(counterExample)
startLearning()
```
#### <span id="page-36-4"></span>**netzob.Inference.Grammar.GenericMAT module**

#### <span id="page-36-2"></span>**netzob.Inference.Grammar.GrammarInferer module**

```
class GrammarInferer(vocabulary, inputDictionary, oracle, equivalenceOracle, resetScript,
                      cb_submitedQuery, cb_hypotheticalAutomaton)
     Bases: threading.Thread
     applyMessagesOnAutomata(automaton, messages)
```
**getHypotheticalAutomaton**()

**getInferedAutomaton**()

**getSubmitedQueries**()

**hasFinish**()

**infer**()

**run**()

**stop**()

#### **netzob.Inference.Grammar.LearningAlgorithm module**

#### <span id="page-36-3"></span>**netzob.Inference.Grammar.MQCache module**

#### class **MQCache**

Bases: object

**cacheResult**(*mq*, *result*)

**dumpCache**()

**getCachedResult**(*mq*)

**preloadCache**(*datas*, *vocabulary*)

**preloadCacheEntry**(*data*, *vocabulary*)

#### <span id="page-36-1"></span>**netzob.Inference.Grammar.all module**

<span id="page-36-0"></span>**Module contents**

**netzob.Inference.Vocabulary package**

#### **Subpackages**

**netzob.Inference.Vocabulary.FormatOperations package**

**Subpackages**

**netzob.Inference.Vocabulary.FormatOperations.FieldSplitAligned package**

#### <span id="page-37-3"></span>**Submodules**

**netzob.Inference.Vocabulary.FormatOperations.FieldSplitAligned.FieldSplitAligned module**

#### <span id="page-37-1"></span>**Module contents**

**netzob.Inference.Vocabulary.FormatOperations.FieldSplitStatic package**

#### **Submodules**

**netzob.Inference.Vocabulary.FormatOperations.FieldSplitStatic.FieldSplitStatic module netzob.Inference.Vocabulary.FormatOperations.FieldSplitStatic.ParallelFieldSplitStatic module Module contents**

#### <span id="page-37-2"></span>**Submodules**

<span id="page-37-0"></span>**netzob.Inference.Vocabulary.FormatOperations.ClusterByAlignment module netzob.Inference.Vocabulary.FormatOperations.ClusterByApplicativeData module netzob.Inference.Vocabulary.FormatOperations.ClusterByKeyField module netzob.Inference.Vocabulary.FormatOperations.ClusterBySize module netzob.Inference.Vocabulary.FormatOperations.FieldOperations module netzob.Inference.Vocabulary.FormatOperations.FieldReseter module netzob.Inference.Vocabulary.FormatOperations.FieldSplitDelimiter module netzob.Inference.Vocabulary.FormatOperations.FindKeyFields module Module contents netzob.Inference.Vocabulary.Search package Submodules netzob.Inference.Vocabulary.Search.SearchEngine module netzob.Inference.Vocabulary.Search.SearchResult module netzob.Inference.Vocabulary.Search.SearchTask module**

#### <span id="page-38-2"></span>**netzob.Inference.Vocabulary.Search.all module**

<span id="page-38-1"></span>**Module contents**

#### **Submodules**

**netzob.Inference.Vocabulary.CorrelationFinder module**

#### <span id="page-38-0"></span>**netzob.Inference.Vocabulary.EntropyMeasurement module**

#### class **EntropyMeasurement**

Bases: object

This utility class exposes various methods related to Entropy. This measure can be usefull to identify encrypted and compressed chunk of data accross various messages. By entropy we refer to the Shanon's one.

```
>>> import binascii
>>> from netzob.all import *
>>> fake_random_values = [b"00000906", b"00110906", b"00560902", b"00ff0901"]
>>> messages = [RawMessage(binascii.unhexlify(val)) for val in fake_random_values]
>>> [byte_entropy for byte_entropy in EntropyMeasurement.measure_
˓→entropy(messages)]
[0.0, 2.0, 0.0, 1.5]
```
In the following example, 1000 messages are generated under a simple specification. In the specification, 5 bytes are randomly generated. This specificity can easily be spoited by the entropy measurement as illustred below.

```
\Rightarrow f1 = Field(b"hello ")
>>> f2 = Field(Raw(nbBytes=5))
>>> f3 = Field(b", welcome !")
\Rightarrow s = Symbol(fields=[f1, f2, f3])
>>> messages = [RawMessage(s.specialize()) for x in range(1000)]
>>> bytes_entropy = [byte_entropy for byte_entropy in EntropyMeasurement.measure_
˓→entropy(messages)]
>>> min(bytes_entropy[6:11]) > 7
True
```
You can also measure the entropy of the data that are accepeted by a specific field.

```
>>> f1 = Field(Raw(nbBytes=2))
>>> f2 = Field(Raw(nbBytes=(10, 20)))
>>> f3 = Field(Raw(nbBytes=2))
\Rightarrow s = Symbol(fields=[f1, f2, f3])
>>> s.messages = [RawMessage(s.specialize()) for x in range(1000)]
>>> bytes_entropy = [byte_entropy for byte_entropy in EntropyMeasurement.measure_
˓→values_entropy(f2.getValues())]
>>> print(min(bytes_entropy[:10]) > 7)
True
```
#### static **measure\_entropy**(*messages*)

This method returns the entropy of bytes found at each position of the messages.

```
>>> [x for x in EntropyMeasurement.measure_entropy(messages=None)]
Traceback (most recent call last):
```

```
...
Exception: Messages cannot be None
>>> from netzob.all import *
>>> [x for x in EntropyMeasurement.measure_entropy(messages=[RawMessage()])]
Traceback (most recent call last):
...
Exception: At least two messages must be provided
```
#### static **measure\_values\_entropy**(*values*)

This method returns the entropy of bytes found at each position of the specified values.

```
>>> [x for x in EntropyMeasurement.measure_values_entropy(values=None)]
Traceback (most recent call last):
...
Exception: values cannot be None
```

```
>>> from netzob.all import *
>>> [x for x in EntropyMeasurement.measure_values_entropy(values=[])]
Traceback (most recent call last):
...
Exception: At least one value must be provided
```
#### **netzob.Inference.Vocabulary.Format module**

**netzob.Inference.Vocabulary.RelationFinder module**

**netzob.Inference.Vocabulary.all module**

<span id="page-39-1"></span>**Module contents**

**Submodules**

**netzob.Inference.all module**

<span id="page-39-0"></span>**Module contents**

**netzob.Model package**

**Subpackages**

**netzob.Model.Grammar package**

**Subpackages**

**netzob.Model.Grammar.States package**

**Submodules**

<span id="page-40-2"></span><span id="page-40-1"></span><span id="page-40-0"></span>**netzob.Model.Grammar.States.AbstractState module netzob.Model.Grammar.States.State module netzob.Model.Grammar.States.all module Module contents netzob.Model.Grammar.Transitions package Submodules netzob.Model.Grammar.Transitions.AbstractTransition module netzob.Model.Grammar.Transitions.CloseChannelTransition module netzob.Model.Grammar.Transitions.OpenChannelTransition module netzob.Model.Grammar.Transitions.Transition module netzob.Model.Grammar.Transitions.all module Module contents Submodules netzob.Model.Grammar.Automata module netzob.Model.Grammar.all module Module contents netzob.Model.Vocabulary package Subpackages netzob.Model.Vocabulary.Domain package Subpackages netzob.Model.Vocabulary.Domain.Parser package Submodules netzob.Model.Vocabulary.Domain.Parser.FieldParser module**

<span id="page-41-2"></span><span id="page-41-1"></span><span id="page-41-0"></span>**netzob.Model.Vocabulary.Domain.Parser.FieldParserResult module netzob.Model.Vocabulary.Domain.Parser.FlowParser module netzob.Model.Vocabulary.Domain.Parser.MessageParser module netzob.Model.Vocabulary.Domain.Parser.ParsingPath module netzob.Model.Vocabulary.Domain.Parser.VariableParser module netzob.Model.Vocabulary.Domain.Parser.VariableParserPath module netzob.Model.Vocabulary.Domain.Parser.VariableParserResult module netzob.Model.Vocabulary.Domain.Parser.all module Module contents netzob.Model.Vocabulary.Domain.Specializer package Submodules netzob.Model.Vocabulary.Domain.Specializer.FieldSpecializer module netzob.Model.Vocabulary.Domain.Specializer.MessageSpecializer module netzob.Model.Vocabulary.Domain.Specializer.SpecializingPath module netzob.Model.Vocabulary.Domain.Specializer.VariableSpecializer module netzob.Model.Vocabulary.Domain.Specializer.VariableSpecializerResult module netzob.Model.Vocabulary.Domain.Specializer.all module Module contents netzob.Model.Vocabulary.Domain.Variables package Subpackages netzob.Model.Vocabulary.Domain.Variables.Leafs package Submodules netzob.Model.Vocabulary.Domain.Variables.Leafs.AbstractRelationVariableLeaf module** <span id="page-42-3"></span><span id="page-42-0"></span>**netzob.Model.Vocabulary.Domain.Variables.Leafs.AbstractVariableLeaf module netzob.Model.Vocabulary.Domain.Variables.Leafs.Data module netzob.Model.Vocabulary.Domain.Variables.Leafs.InternetChecksum module netzob.Model.Vocabulary.Domain.Variables.Leafs.Size module netzob.Model.Vocabulary.Domain.Variables.Leafs.Value module netzob.Model.Vocabulary.Domain.Variables.Leafs.all module Module contents netzob.Model.Vocabulary.Domain.Variables.Nodes package Submodules netzob.Model.Vocabulary.Domain.Variables.Nodes.AbstractVariableNode module netzob.Model.Vocabulary.Domain.Variables.Nodes.Agg module netzob.Model.Vocabulary.Domain.Variables.Nodes.Alt module netzob.Model.Vocabulary.Domain.Variables.Nodes.Repeat module netzob.Model.Vocabulary.Domain.Variables.Nodes.all module Module contents Submodules netzob.Model.Vocabulary.Domain.Variables.AbstractVariable module netzob.Model.Vocabulary.Domain.Variables.Memory module netzob.Model.Vocabulary.Domain.Variables.SVAS module**

#### <span id="page-42-2"></span><span id="page-42-1"></span>class **SVAS**

Bases: object

Represents a State Variable Assignment Strategy

The SVAS of a variable defines how its value is used while abstracting and specializing. The SVAS impacts the memorization strategy.

**CONSTANT** = 'Constant SVAS'

**EPHEMERAL** = 'Ephemeral SVAS'

<span id="page-43-4"></span>**PERSISTENT** = 'Persistent SVAS' **VOLATILE** = 'Volatile SVAS'

**netzob.Model.Vocabulary.Domain.Variables.all module**

<span id="page-43-1"></span>**Module contents**

**Submodules**

**netzob.Model.Vocabulary.Domain.DomainFactory module**

**netzob.Model.Vocabulary.Domain.GenericPath module**

**netzob.Model.Vocabulary.Domain.all module**

<span id="page-43-0"></span>**Module contents**

**netzob.Model.Vocabulary.Functions package**

**Subpackages**

**netzob.Model.Vocabulary.Functions.EncodingFunctions package**

**Submodules**

**netzob.Model.Vocabulary.Functions.EncodingFunctions.Base64EncodingFunction module**

**netzob.Model.Vocabulary.Functions.EncodingFunctions.DomainEncodingFunction module**

**netzob.Model.Vocabulary.Functions.EncodingFunctions.TypeEncodingFunction module**

**netzob.Model.Vocabulary.Functions.EncodingFunctions.ZLibEncodingFunction module**

**netzob.Model.Vocabulary.Functions.EncodingFunctions.all module**

<span id="page-43-2"></span>**Module contents**

**netzob.Model.Vocabulary.Functions.VisualizationFunctions package**

**Submodules**

<span id="page-43-3"></span>**netzob.Model.Vocabulary.Functions.VisualizationFunctions.HighlightFunction module**

class **HighlightFunction**(*start*, *end*) Bases: [netzob.Model.Vocabulary.Functions.VisualizationFunction.](#page-45-0) [VisualizationFunction](#page-45-0)

<span id="page-44-4"></span>Represents a function which applies to modify the visualiation attributes of a data

 $TAG$ <sub>END</sub> = '\x1b[1;m'  $TAG\_START = 'x1b[1;41m'$ **TYPE** = 'HighlightFunction' **getTags**()

#### <span id="page-44-3"></span>**netzob.Model.Vocabulary.Functions.VisualizationFunctions.all module**

#### <span id="page-44-2"></span>**Module contents**

#### **Submodules**

#### <span id="page-44-0"></span>**netzob.Model.Vocabulary.Functions.EncodingFunction module**

#### class **EncodingFunction**

Bases: [netzob.Common.Utils.SortableObject.SortableObject](#page-19-0)

Represents a function which applies to modify the encoding of a data.

The application of these functions is priorized using a SortedTypedList, hence every filter needs to set their application priority.

#### static **getDefaultEncodingFunction**()

Default encoding function applied when the raw data needs to be encoded and when no specific filter is specified by the user.

#### **priority**()

Returns the priority of the current encoding filter.

#### <span id="page-44-1"></span>**netzob.Model.Vocabulary.Functions.FunctionApplicationTable module**

#### class **FunctionApplicationTable**(*splittedData*)

Bases: object

**applyFunction**(*function*, *i\_start*, *i\_end*)

#### **getInitialConversionAddressingTable**()

**getResult**()

**getSegments**(*i\_start*, *i\_end*)

**getTags**(*col*, *i\_local*)

**insertTagInEncoded**(*col*, *i\_local*, *i\_global*, *tag*, *currentValue*)

**registerTag**(*i\_col*, *idTag*, *i*, *tag*)

**updateConversionAddressingTable**(*old\_start*, *old\_end*, *new\_start*, *new\_end*)

**updateConversionAddressingTableWithTable**(*table*)

#### <span id="page-45-5"></span><span id="page-45-2"></span>**netzob.Model.Vocabulary.Functions.TransformationFunction module**

#### class **TransformationFunction**

Bases: object

Represents a function which applies to transform the data

#### <span id="page-45-3"></span>**netzob.Model.Vocabulary.Functions.VisualizationFunction module**

<span id="page-45-0"></span>class **VisualizationFunction**(*start*, *end*) Bases: object Represents a function which applies to modify the visualiation attributes of a data **TYPE** = 'VisualizationFunction' **getTags**()

#### **netzob.Model.Vocabulary.Functions.all module**

#### <span id="page-45-1"></span>**Module contents**

**netzob.Model.Vocabulary.Messages package**

**Submodules**

**netzob.Model.Vocabulary.Messages.AbstractMessage module**

**netzob.Model.Vocabulary.Messages.FileMessage module**

**netzob.Model.Vocabulary.Messages.L2NetworkMessage module**

**netzob.Model.Vocabulary.Messages.L3NetworkMessage module**

**netzob.Model.Vocabulary.Messages.L4NetworkMessage module**

**netzob.Model.Vocabulary.Messages.RawMessage module**

**netzob.Model.Vocabulary.Messages.all module**

<span id="page-45-4"></span>**Module contents**

**netzob.Model.Vocabulary.Types package**

**Submodules**

**netzob.Model.Vocabulary.Types.ASCII module**

<span id="page-46-2"></span>**netzob.Model.Vocabulary.Types.AbstractType module**

**netzob.Model.Vocabulary.Types.BitArray module**

**netzob.Model.Vocabulary.Types.HexaString module**

**netzob.Model.Vocabulary.Types.IPv4 module**

**netzob.Model.Vocabulary.Types.Integer module**

**netzob.Model.Vocabulary.Types.Raw module**

**netzob.Model.Vocabulary.Types.Timestamp module**

**netzob.Model.Vocabulary.Types.TypeConverter module**

**netzob.Model.Vocabulary.Types.all module**

<span id="page-46-1"></span>**Module contents**

**Submodules**

**netzob.Model.Vocabulary.AbstractField module**

<span id="page-46-0"></span>**netzob.Model.Vocabulary.ApplicativeData module**

```
class ApplicativeData(name, value, _id=None)
```
Bases: object

An applicative data represents an information used over the application that generated the captured flows. It can be the player name or the user email address if these informations are used somehow by the protocol.

An applicative data can be created out of any information. >>> from netzob.all import \* >>> app = Applicative-Data("Username", ASCII("toto")) >>> print(app.name) Username

```
>>> app1 = ApplicativeData("Email", ASCII("contact@netzob.org"))
>>> print(app1.value)
ASCII=contact@netzob.org ((0, 144))
```
**id**

The unique id of the applicative data.

Type uuid.UUID

**name**

The name of the applicative data.

Type str

**value**

The value of the applicative data.

Type object

<span id="page-47-4"></span><span id="page-47-3"></span><span id="page-47-2"></span><span id="page-47-1"></span><span id="page-47-0"></span>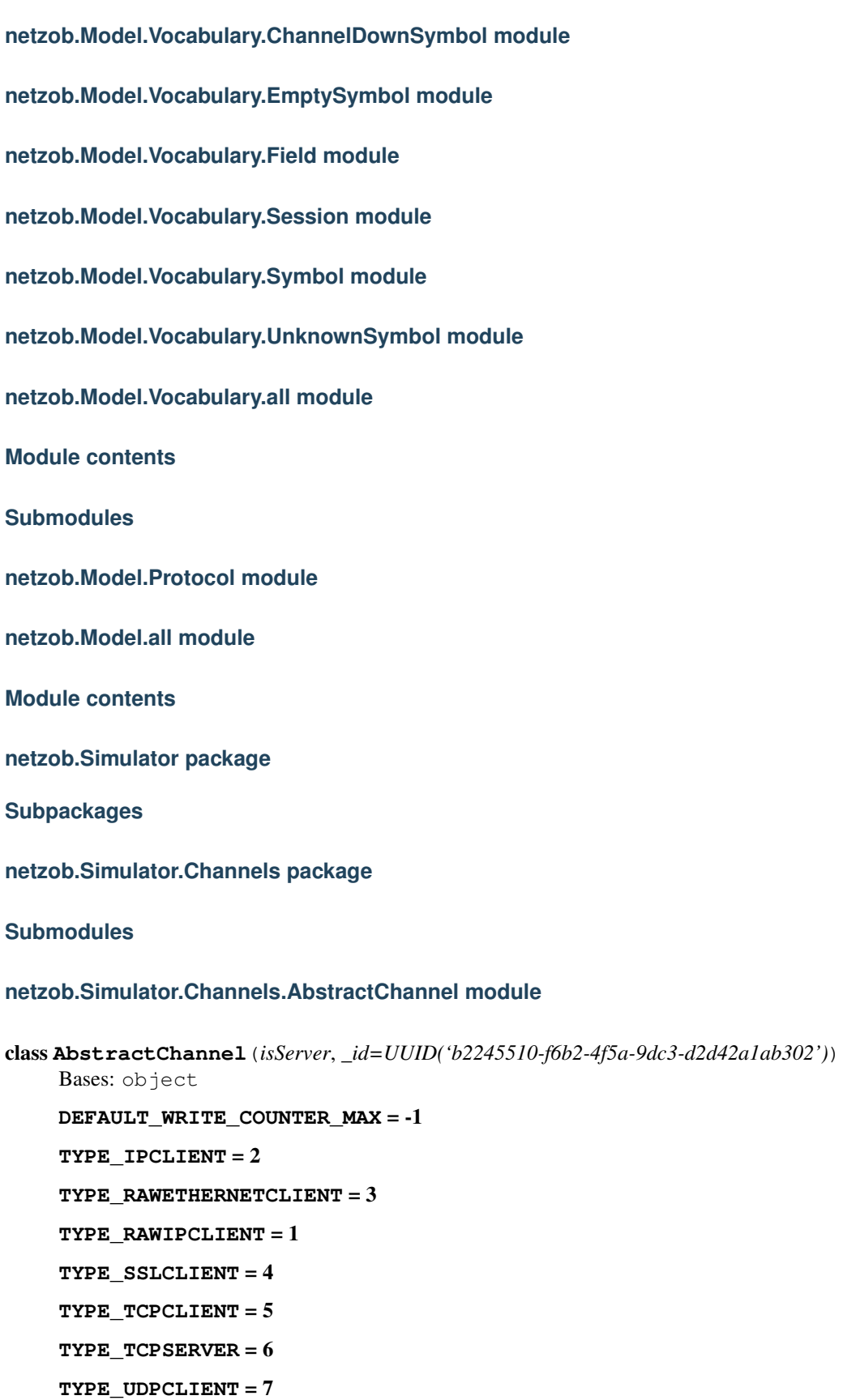

#### <span id="page-48-0"></span>**TYPE** UDPSERVER  $= 8$

#### **TYPE UNDEFINED =**  $0$

#### **channelType**

Returns if the communication channel type

Returns the type of the communication channel

Type int

#### **clearWriteCounter**()

Reset the writings counter.

**close**()

Close the communication channel.

```
static getLocalIP(remoteIP)
```
Retrieve the source IP address which will be used to connect to the destination IP address.

#### static **getLocalInterface**(*localIP*)

Retrieve the network interface name associated with a specific IP address.

#### **id**

the unique identifier of the channel

Type uuid.UUID

#### **isOpen**

Returns if the communication channel is open

Returns the status of the communication channel

Type bool

#### **isServer**

isServer indicates if this side of the channel plays the role of a server.

Type bool

#### **open**(*timeout=None*)

Open the communication channel. If the channel is a server, it starts to listen and will create an instance for each different client.

Parameters **timeout** – the maximum time to wait for a client to connect

#### **read**(*timeout=None*)

Read the next message on the communication channel.

@keyword timeout: the maximum time in millisecond to wait before a message can be reached @type timeout: int

**sendReceive**(*data*, *timeout=None*)

Write on the communication channel the specified data and returns the corresponding response

**Parameters data** (binary object) – the data to write on the channel

@type timeout: int

#### **setWriteCounterMax**(*maxValue*)

Change the max number of writings. When it is reached, no packet can be sent anymore until clearWrite-Counter() is called. if maxValue==-1, the sending limit is deactivated.

**Parameters maxValue**  $(int)$  – the new max value

#### <span id="page-49-1"></span>**write**(*data*, *rate=None*, *duration=None*)

Write on the communication channel the specified data

#### **Parameters**

- **data** (bytes object) the data to write on the channel
- **rate** (int) specifies the bandwidth in octets to respect during traffic emission (should be used with duration= parameter)
- duration  $(int)$  tells how much seconds the symbol is continuously written on the channel
- **duration** tells how much time the symbol is written on the channel

#### **writePacket**(*data*)

Write on the communication channel the specified data

Parameters data (binary object) – the data to write on the channel

#### exception **ChannelDownException**

Bases: Exception

#### **netzob.Simulator.Channels.IPClient module**

#### **netzob.Simulator.Channels.RawEthernetClient module**

#### **netzob.Simulator.Channels.RawIPClient module**

#### <span id="page-49-0"></span>**netzob.Simulator.Channels.SSLClient module**

### class **SSLClient**(*remoteIP*, *remotePort*, *localIP=None*, *localPort=None*, *timeout=2*, *server\_cert\_file=None*, *alpn\_protocols=None*)

Bases: [netzob.Simulator.Channels.AbstractChannel.AbstractChannel](#page-47-0)

An SSLClient is a communication channel that relies on SSL. It allows to create client connecting to a specific IP:Port server over a TCP/SSL socket.

When the actor execute an OpenChannelTransition, it calls the open method on the ssl client which connects to the server.

**close**()

Close the communication channel.

#### **localIP**

IP on which the server will listen.

Type str

#### **localPort**

TCP Port on which the server will listen. Its value must be above 0 and under 65535.

Type int

#### **open**(*timeout=None*)

Open the communication channel. If the channel is a client, it starts to connect to the specified server.

#### **read**(*timeout=None*)

Read the next message on the communication channel.

<span id="page-50-1"></span>@keyword timeout: the maximum time in millisecond to wait before a message can be reached @type timeout: int

#### **remoteIP**

IP on which the server will listen.

Type str

#### **remotePort**

TCP Port on which the server will listen. Its value must be above 0 and under 65535.

Type int

#### **sendReceive**(*data*, *timeout=None*)

Write on the communication channel the specified data and returns the corresponding response.

#### **timeout**

#### **writePacket**(*data*)

Write on the communication channel the specified data

**Parameters data** (binary object) – the data to write on the channel

#### <span id="page-50-0"></span>**netzob.Simulator.Channels.TCPClient module**

#### class **TCPClient**(*remoteIP*, *remotePort*, *localIP=None*, *localPort=None*, *timeout=5*)

Bases: [netzob.Simulator.Channels.AbstractChannel.AbstractChannel](#page-47-0)

A TCPClient is a communication channel. It allows to create client connecting to a specific IP:Port server over a TCP socket.

When the actor execute an OpenChannelTransition, it calls the open method on the tcp client which connects to the server.

```
>>> from netzob.all import *
>>> import time
>>> client = TCPClient(remoteIP='127.0.0.1', remotePort=9999)
```

```
>>> symbol = Symbol([Field("Hello everyone!")])
>>> s0 = State()
\Rightarrow s1 = State()
\Rightarrow s2 = State()
>>> openTransition = OpenChannelTransition(startState=s0, endState=s1)
>>> mainTransition = Transition(startState=s1, endState=s1, inputSymbol=symbol,
˓→outputSymbols=[symbol])
>>> closeTransition = CloseChannelTransition(startState=s1, endState=s2)
>>> automata = Automata(s0, [symbol])
```

```
>>> channel = TCPServer(localIP="127.0.0.1", localPort=8885)
>>> abstractionLayer = AbstractionLayer(channel, [symbol])
>>> server = Actor(automata = automata, initiator = False,
˓→abstractionLayer=abstractionLayer)
```

```
>>> channel = TCPClient(remoteIP="127.0.0.1", remotePort=8885)
>>> abstractionLayer = AbstractionLayer(channel, [symbol])
>>> client = Actor(automata = automata, initiator = True,
˓→abstractionLayer=abstractionLayer)
```

```
>>> server.start()
>>> client.start()
```

```
>>> time.sleep(1)
>>> client.stop()
>>> server.stop()
```
#### **close**()

Close the communication channel.

#### **localIP**

IP on which the server will listen.

Type str

#### **localPort**

TCP Port on which the server will listen. Its value must be above 0 and under 65535.

Type int

**open**(*timeout=None*)

Open the communication channel. If the channel is a client, it starts to connect to the specified server.

#### **read**(*timeout=None*)

Reads the next message on the communication channel. Continues to read while it receives something.

@keyword timeout: the maximum time in millisecond to wait before a message can be reached @type timeout: int

#### **remoteIP**

IP on which the server will listen.

Type str

#### **remotePort**

TCP Port on which the server will listen. Its value must be above 0 and under 65535.

Type int

#### **sendReceive**(*data*, *timeout=None*)

Write on the communication channel the specified data and returns the corresponding response.

#### **timeout**

```
writePacket(data)
```
Write on the communication channel the specified data

**Parameters data** (binary object) – the data to write on the channel

#### <span id="page-51-0"></span>**netzob.Simulator.Channels.TCPServer module**

#### class **TCPServer**(*localIP*, *localPort*, *timeout=5*)

Bases: [netzob.Simulator.Channels.AbstractChannel.AbstractChannel](#page-47-0)

A TCPServer is a communication channel. It allows to create server listening on a specified IP:Port over a TCP socket.

When the actor execute an OpenChannelTransition, it calls the open method on the tcp server which starts the server. The objective of the server is to wait for the client to connect.

```
>>> from netzob.all import *
>>> import time
>>> server = TCPServer(localIP='127.0.0.1', localPort=9999)
>>> symbol = Symbol([Field("Hello everyone!")])
>>> s0 = State()
>>> s1 = State()
>>> s2 = State()
>>> openTransition = OpenChannelTransition(startState=s0, endState=s1)
>>> mainTransition = Transition(startState=s1, endState=s1, inputSymbol=symbol,
˓→outputSymbols=[symbol])
>>> closeTransition = CloseChannelTransition(startState=s1, endState=s2)
>>> automata = Automata(s0, [symbol])
```

```
>>> channel = TCPServer(localIP="127.0.0.1", localPort=8886)
>>> abstractionLayer = AbstractionLayer(channel, [symbol])
>>> server = Actor(automata = automata, initiator = False,
˓→abstractionLayer=abstractionLayer)
```

```
>>> channel = TCPClient(remoteIP="127.0.0.1", remotePort=8886)
>>> abstractionLayer = AbstractionLayer(channel, [symbol])
>>> client = Actor(automata = automata, initiator = True,
˓→abstractionLayer=abstractionLayer)
```

```
>>> server.start()
>>> client.start()
```

```
>>> time.sleep(1)
>>> client.stop()
>>> server.stop()
```
#### **close**()

Close the communication channel.

#### **localIP**

IP on which the server will listen.

Type str

#### **localPort**

TCP Port on which the server will listen. Its value must be above 0 and under 65535.

#### Type int

```
open(timeout=None)
```
Open the communication channel. If the channel is a server, it starts to listen and will create an instance for each different client

#### **read**(*timeout=None*)

Read the next message on the communication channel.

@keyword timeout: the maximum time in millisecond to wait before a message can be reached @type timeout: int

#### **sendReceive**(*data*, *timeout=None*)

Write on the communication channel the specified data and returns the corresponding response.

#### **timeout**

<span id="page-53-1"></span>**writePacket**(*data*)

Write on the communication channel the specified data

Parameters data (binary object) – the data to write on the channel

#### <span id="page-53-0"></span>**netzob.Simulator.Channels.UDPClient module**

```
class UDPClient(remoteIP, remotePort, localIP=None, localPort=None, timeout=5)
```
Bases: [netzob.Simulator.Channels.AbstractChannel.AbstractChannel](#page-47-0)

A UDPClient is a communication channel. It allows to create client connecting to a specific IP:Port server over a UDP socket.

When the actor executes an OpenChannelTransition, it calls the open method on the UDP client which connects to the server.

```
>>> from netzob.all import *
>>> import time
>>> client = UDPClient(remoteIP='127.0.0.1', remotePort=9999)
>>> client.open()
>>> client.close()
```

```
>>> symbol = Symbol([Field("Hello everyone!")])
>>> s0 = State()
\Rightarrow s1 = State()
\Rightarrow s2 = State()
>>> openTransition = OpenChannelTransition(startState=s0, endState=s1)
>>> mainTransition = Transition(startState=s1, endState=s1, inputSymbol=symbol,
˓→outputSymbols=[symbol])
>>> closeTransition = CloseChannelTransition(startState=s1, endState=s2)
>>> automata = Automata(s0, [symbol])
```

```
>>> channel = UDPServer(localIP="127.0.0.1", localPort=8883)
>>> abstractionLayer = AbstractionLayer(channel, [symbol])
>>> server = Actor(automata = automata, initiator = False,
˓→abstractionLayer=abstractionLayer)
```

```
>>> channel = UDPClient(remoteIP="127.0.0.1", remotePort=8883)
>>> abstractionLayer = AbstractionLayer(channel, [symbol])
>>> client = Actor(automata = automata, initiator = True,
˓→abstractionLayer=abstractionLayer)
```

```
>>> server.start()
>>> client.start()
```

```
>>> time.sleep(2)
>>> client.stop()
>>> server.stop()
```
#### **close**()

Close the communication channel.

#### **localIP**

IP on which the server will listen.

Type str

#### <span id="page-54-1"></span>**localPort**

UDP Port on which the server will listen. Its value must be above 0 and under 65535.

Type int

#### **open**(*timeout=None*)

Open the communication channel. If the channel is a client, it starts to connect to the specified server.

#### **read**(*timeout=None*)

Read the next message on the communication channel.

@keyword timeout: the maximum time in millisecond to wait before a message can be reached @type timeout: int

#### **remoteIP**

IP on which the server will listen.

Type str

#### **remotePort**

UDP Port on which the server will listen. Its value must be above 0 and under 65535.

Type int

#### **sendReceive**(*data*, *timeout=None*)

Write on the communication channel the specified data and returns the corresponding response.

#### **timeout**

#### **writePacket**(*data*)

Write on the communication channel the specified data

Parameters data (binary object) – the data to write on the channel

#### <span id="page-54-0"></span>**netzob.Simulator.Channels.UDPServer module**

#### class **UDPServer**(*localIP*, *localPort*, *timeout=5*)

Bases: [netzob.Simulator.Channels.AbstractChannel.AbstractChannel](#page-47-0)

A UDPServer is a communication channel. It allows to create a server that listen to a specific IP:Port over a UDP socket.

When the actor executes an OpenChannelTransition, it calls the open method on the UDP server which makes it to listen for incomming messages.

```
>>> from netzob.all import *
>>> import time
>>> server = UDPServer(localIP='127.0.0.1', localPort=9999)
>>> server.open()
>>> server.close()
```

```
>>> symbol = Symbol([Field("Hello everyone!")])
>>> s0 = State()
\Rightarrow s1 = State()
\Rightarrow s2 = 5tate()>>> openTransition = OpenChannelTransition(startState=s0, endState=s1)
>>> mainTransition = Transition(startState=s1, endState=s1, inputSymbol=symbol,
˓→outputSymbols=[symbol])
>>> closeTransition = CloseChannelTransition(startState=s1, endState=s2)
>>> automata = Automata(s0, [symbol])
```

```
>>> channel = UDPServer(localIP="127.0.0.1", localPort=8884)
>>> abstractionLayer = AbstractionLayer(channel, [symbol])
>>> server = Actor(automata = automata, initiator = False,
˓→abstractionLayer=abstractionLayer)
```

```
>>> channel = UDPClient(remoteIP="127.0.0.1", remotePort=8884)
>>> abstractionLayer = AbstractionLayer(channel, [symbol])
>>> client = Actor(automata = automata, initiator = True,
˓→abstractionLayer=abstractionLayer)
```

```
>>> server.start()
>>> client.start()
```

```
>>> time.sleep(1)
>>> client.stop()
>>> server.stop()
```
#### **close**()

Close the communication channel.

#### **localIP**

IP on which the server will listen.

Type str

#### **localPort**

UDP Port on which the server will listen. Its value must be above 0 and under 65535.

Type int

```
open(timeout=None)
```
Open the communication channel. This will open a UDP socket that listen for incomming messages.

#### **read**(*timeout=None*)

Read the next message on the communication channel.

@keyword timeout: the maximum time in millisecond to wait before a message can be reached @type timeout: int

#### **sendReceive**(*data*, *timeout=None*)

Write on the communication channel the specified data and returns the corresponding response.

#### **timeout**

#### **writePacket**(*data*)

Write on the communication channel the specified data

Parameters data (binary object) – the data to write on the channel

#### **netzob.Simulator.Channels.all module**

#### <span id="page-55-0"></span>**Module contents**

#### **Submodules**

#### **netzob.Simulator.AbstractionLayer module**

#### <span id="page-56-6"></span>**netzob.Simulator.Actor module**

**netzob.Simulator.all module**

<span id="page-56-5"></span>**Module contents**

#### **Submodules**

#### <span id="page-56-2"></span>**netzob.NetzobInteractiveSessionController module**

#### class **NetzobIPythonShellController**

Bases: [netzob.NetzobInteractiveSessionController.NetzobInteractiveSessionController](#page-56-0)

Execute Netzob in a IPython embedded shell

**start**()

#### <span id="page-56-0"></span>class **NetzobInteractiveSessionController**

Bases: object

Execute Netzob in an Interactive Session

#### **DEFAULT\_INTERPRETOR** = 'python -i'

#### **getBanner**()

getBanner: Computes and returns a string which includes the banner to display on the interpretor startup. @return L{str}

**start**()

#### class **NetzobSessionControllerFactory**

Bases: object

#### <span id="page-56-3"></span>**netzob.NetzobResources module**

#### **netzob.all module**

#### <span id="page-56-4"></span>**netzob.release module**

**keywords** = ['Protocol', 'Inference', 'Networking', 'Reverse Engineering', 'Fuzzing', 'Security'] @deprecated: the official long description is now the full README.rst file

#### <span id="page-56-1"></span>**Module contents**

# CHAPTER 5

Developer Guide

See how you can contribute to Netzob

# CHAPTER 6

Indices and tables

- Table of content
- genindex
- modindex
- search

# CHAPTER 7

## Licences

Netzob code in provided under the GPLv3 licence.

The documentation is under the CC-BY-SA licence.

## Python Module Index

n

netzob, [53](#page-56-1) netzob.Common, [18](#page-21-0) netzob.Common.C\_Extensions, [13](#page-16-0) netzob.Common.C\_Extensions.WrapperMessage, [13](#page-16-1) netzob.Common.CommandLine, [17](#page-20-0) netzob.Common.DepCheck, [17](#page-20-1) netzob.Common.LoggingConfiguration, [17](#page-20-2) netzob.Common.NetzobException, [18](#page-21-1) netzob.Common.Utils, [17](#page-20-3) netzob.Common.Utils.all, [17](#page-20-4) netzob.Common.Utils.DataAlignment, [14](#page-17-0) netzob.Common.Utils.Decorators, [15](#page-18-0) netzob.Common.Utils.MatrixList, [16](#page-19-1) netzob.Common.Utils.Serialization, [14](#page-17-1) netzob.Common.Utils.Serialization.JSONSerializator, [14](#page-17-2) netzob.Common.Utils.SortableObject, [16](#page-19-2) netzob.Common.Utils.TypedList, [16](#page-19-3) netzob.Common.Utils.UndoRedo, [15](#page-18-1) netzob.Common.Utils.UndoRedo.AbstractMemento, [14](#page-17-3) netzob.Common.Utils.UndoRedo.AbstractMementoCreator, [15](#page-18-2) netzob.Import, [29](#page-32-0) netzob.Import.FileImporter, [18](#page-21-2) netzob.Import.PCAPImporter, [29](#page-32-1) netzob.Import.PCAPImporter.ImpactDecoder, etzob.Model.Grammar, [37](#page-40-0) [18](#page-21-3) netzob.Import.PCAPImporter.ImpactPacket, netzob.Model.Vocabulary, [44](#page-47-2) [19](#page-22-0) netzob.Inference, [36](#page-39-0) netzob.Inference.Grammar, [33](#page-36-0) netzob.Inference.Grammar.all, [33](#page-36-1) netzob.Inference.Grammar.Angluin, [31](#page-34-0) netzob.Inference.Grammar.AutomataFactori@§tzob.Model.Vocabulary.Domain.Specializer, [29](#page-32-2) netzob.Inference.Grammar.AutomataFactori@§t&QPp,Model.Vocabulary.Domain.Variables,  $29$ netzob.Inference.Grammar.EquivalenceOracles, [30](#page-33-0) netzob.Inference.Grammar.EquivalenceOracles.Abstra [29](#page-32-4) netzob.Inference.Grammar.GrammarInferer, [33](#page-36-2) netzob.Inference.Grammar.lstar, [31](#page-34-1) netzob.Inference.Grammar.lstar.ObservationTable, [31](#page-33-1) netzob.Inference.Grammar.MQCache, [33](#page-36-3) netzob.Inference.Grammar.Oracles, [30](#page-33-2) netzob.Inference.Grammar.Oracles.AbstractOracle,  $30$ netzob.Inference.Grammar.Queries, [30](#page-33-4) netzob.Inference.Grammar.Queries.MembershipQuery, netzob.Inference.Vocabulary, [36](#page-39-1) netzob.Inference.Vocabulary.EntropyMeasurement, [35](#page-38-0) netzob.Inference.Vocabulary.FormatOperations, [34](#page-37-0) netzob.Inference.Vocabulary.FormatOperations.Field netzob.Inference.Vocabulary.FormatOperations.Field [34](#page-37-2) netzob.Inference.Vocabulary.Search, [35](#page-38-1) netzob.Model, [44](#page-47-1) netzob.Model.Grammar.Transitions, [37](#page-40-1) netzob.Model.Vocabulary.ApplicativeData, [43](#page-46-0) netzob.Model.Vocabulary.Domain, [40](#page-43-0) netzob.Model.Vocabulary.Domain.Parser, [38](#page-41-0) [38](#page-41-1) [40](#page-43-1)

#### **Netzob Documentation, Release 1.0~git**

netzob.Model.Vocabulary.Domain.Variables.Leafs, [39](#page-42-0) netzob.Model.Vocabulary.Domain.Variables.Nodes, [39](#page-42-1) netzob.Model.Vocabulary.Domain.Variables.SVAS, [39](#page-42-2) netzob.Model.Vocabulary.Functions, [42](#page-45-1) netzob.Model.Vocabulary.Functions.EncodingFunction, [41](#page-44-0) netzob.Model.Vocabulary.Functions.EncodingFunctions, [40](#page-43-2) netzob.Model.Vocabulary.Functions.FunctionApplicationTable, [41](#page-44-1) netzob.Model.Vocabulary.Functions.TransformationFunction, [42](#page-45-2) netzob.Model.Vocabulary.Functions.VisualizationFunction, [42](#page-45-3) netzob.Model.Vocabulary.Functions.VisualizationFunctions, [41](#page-44-2) netzob.Model.Vocabulary.Functions.VisualizationFunctions.all, [41](#page-44-3) netzob.Model.Vocabulary.Functions.VisualizationFunctions.HighlightFunction, [40](#page-43-3) netzob.Model.Vocabulary.Messages, [42](#page-45-4) netzob.Model.Vocabulary.Types, [43](#page-46-1) netzob.NetzobInteractiveSessionController, [53](#page-56-2) netzob.NetzobResources, [53](#page-56-3) netzob.release, [53](#page-56-4) netzob.Simulator, [53](#page-56-5) netzob.Simulator.Channels, [52](#page-55-0) netzob.Simulator.Channels.AbstractChannel,  $44$ netzob.Simulator.Channels.SSLClient, [46](#page-49-0) netzob.Simulator.Channels.TCPClient, [47](#page-50-0) netzob.Simulator.Channels.TCPServer, [48](#page-51-0) netzob.Simulator.Channels.UDPClient, [50](#page-53-0) netzob.Simulator.Channels.UDPServer, [51](#page-54-0)

## Index

## A

- AbstractChannel (class in netzob.Simulator.Channels.AbstractChannel), [44](#page-47-4)
- AbstractEquivalenceOracle (class in net-[29](#page-32-5)
- AbstractMemento (class in net-zob.Common.Utils.UndoRedo.AbstractMemento);<sup>child()</sup> (ProtocolLayer method), [25](#page-28-0) [14](#page-17-4)
- AbstractMementoCreator (class in net-zob.Common.Utils.UndoRedo.AbstractMementoCleator), SSLClient method), [46](#page-49-1) [15](#page-18-3)
- AbstractOracle (class in netzob.Inference.Grammar.Oracles.AbstractOracle), close() (UDPClient method), [50](#page-53-1) [30](#page-33-6)
- add\_option() (IP method), [22](#page-25-0)
- add\_option() (TCP method), [26](#page-29-0)
- addSymbol() (MembershipQuery method), [30](#page-33-6)
- alphabet (ObservationTable attribute), [31](#page-34-2)
- append\_ip() (IPOption method), [23](#page-26-0)
- ApplicativeData (class in netzob.Model.Vocabulary.ApplicativeData), [43](#page-46-2)
- applyFunction() (FunctionApplicationTable method), [41](#page-44-4) applyMessagesOnAutomata() (GrammarInferer method), [33](#page-36-4)
- as\_eth\_addr() (Ethernet static method), [19](#page-22-1)

## B

BaseDecoder (class in netzob.Import.PCAPImporter.ImpactDecoder), [18](#page-21-4) body (ProtocolPacket attribute), [25](#page-28-0) body\_string (ProtocolPacket attribute), [25](#page-28-0)

## $\mathcal{C}$

cacheResult() (MQCache method), [33](#page-36-4) calculate\_checksum() (Header method), [21](#page-24-0)

zob.Inference.Grammar.EquivalenceOracles.AbstractEquivalenceOracleOracleOreOrgencek static method), [17](#page-20-5) calculate\_checksum() (TCP method), [26](#page-29-0) calculate\_checksum() (UDP method), [28](#page-31-0) ChannelDownException, [46](#page-49-1) channelType (AbstractChannel attribute), [45](#page-48-0) check() (TypedList method), [17](#page-20-5) checkRequiredDependency() (DepCheck static method), [17](#page-20-5) clearWriteCounter() (AbstractChannel method), [45](#page-48-0) close() (AbstractChannel method), [45](#page-48-0) close() (TCPClient method), [48](#page-51-1) close() (TCPServer method), [49](#page-52-0) close() (UDPServer method), [52](#page-55-1) CommandLine (class in netzob.Common.CommandLine), [17](#page-20-5) compute checksum() (PacketBuffer method), [24](#page-27-0) configure() (CommandLine method), [17](#page-20-5) CONSTANT (SVAS attribute), [39](#page-42-3) contains() (ProtocolLayer method), [25](#page-28-0)

## D

```
Data (class in netzob.Import.PCAPImporter.ImpactPacket),
        19
DataDecoder (class in net-
        zob.Import.PCAPImporter.ImpactDecoder),
        18
decode() (BaseDecoder method), 18
decode() (DataDecoder method), 18
decode() (Decoder method), 18
decode() (EthDecoder method), 19
decode() (ICMPDecoder method), 19
decode() (IPDecoder method), 19
decode() (IPDecoderForICMP method), 19
decode() (LinuxSLLDecoder method), 19
decode() (TCPDecoder method), 19
decode() (UDPDecoder method), 19
```
Decoder (class in netzob.Import.PCAPImporter.ImpactDecoder), [18](#page-21-4) DEFAULT\_INTERPRETOR (NetzobInteractiveSession-Controller attribute), [53](#page-56-6) DEFAULT\_WRITE\_COUNTER\_MAX (AbstractChannel attribute), [44](#page-47-4) DepCheck (class in netzob.Common.DepCheck), [17](#page-20-5) dumpCache() (MQCache method), [33](#page-36-4) E EncodingFunction (class in net-zob.Model.Vocabulary.Functions.EncodingFunctioneff, header\_size() (ICMP method), [21](#page-24-0) [41](#page-44-4) EntropyMeasurement (class in netzob.Inference.Vocabulary.EntropyMeasurement), get\_header\_size() (ProtocolPacket method), [25](#page-28-0) [35](#page-38-2) EPHEMERAL (SVAS attribute), [39](#page-42-3) EthDecoder (class in netzob.Import.PCAPImporter.ImpactDecoder), [19](#page-22-1) Ethernet (class in netzob.Import.PCAPImporter.ImpactPacket), [19](#page-22-1) EthernetTag (class in netzob.Import.PCAPImporter.ImpactPacket),  $20$ ethertype (Header attribute), [21](#page-24-0) ethertype (IP attribute), [22](#page-25-0) F findCounterExample() (AbstractEquivalenceOracle method), [29](#page-32-5) fragment\_by\_list() (IP method), [22](#page-25-0) fragment\_by\_size() (IP method), [22](#page-25-0) FunctionApplicationTable (class in net-11<br>zob.Model.Vocabulary.Functions.FunctionApplicationTable), CTCPOption method), [28](#page-31-0) get dei() (EthernetTag method), [20](#page-23-0) get ECE() (TCP method), [26](#page-29-0) get ether dhost() (Ethernet method), [19](#page-22-1) get\_ether\_shost() (Ethernet method), [20](#page-23-0) get ether type() (Ethernet method), [20](#page-23-0) get ether type() (LinuxSLL method),  $23$ get FIN() (TCP method), [26](#page-29-0) get  $flag()$  (TCP method), [26](#page-29-0) get\_flags() (IPOption method), [23](#page-26-0) get\_header\_as\_string() (ProtocolPacket method), [25](#page-28-0) get\_header\_size() (Ethernet method), [20](#page-23-0) get\_header\_size() (Header method), [21](#page-24-0) get\_header\_size() (IP method), [22](#page-25-0) get\_header\_size() (LinuxSLL method), [23](#page-26-0) get\_header\_size() (TCP method), [26](#page-29-0) get\_header\_size() (UDP method), [28](#page-31-0) get\_icmp\_type() (ICMP method), [21](#page-24-0) get identifier() (ICMP method), [21](#page-24-0) get\_ip\_address() (PacketBuffer method), [24](#page-27-0) get\_ip\_df() (IP method), [22](#page-25-0) get\_ip\_dst() (IP method), [22](#page-25-0) get ip  $h($ ) (IP method), [22](#page-25-0) get\_ip\_id() (IP method), [22](#page-25-0) get\_ip\_len() (IP method), [22](#page-25-0) get\_ip\_mf() (IP method), [22](#page-25-0) get\_ip\_off() (IP method), [22](#page-25-0) get\_ip\_offmask() (IP method), [22](#page-25-0)  $get\_ip_p()$  (IP method), [22](#page-25-0) get\_ip\_rf() (IP method), [22](#page-25-0) get\_ip\_src() (IP method), [22](#page-25-0) get\_ip\_sum() (IP method), [22](#page-25-0) get\_ip\_tos() (IP method), [22](#page-25-0) get ip  $ttl()$  (IP method), [22](#page-25-0) get\_ip\_v() (IP method), [22](#page-25-0)

get\_len() (IPOption method), [23](#page-26-0) get\_len() (TCPOption method), [28](#page-31-0) get\_long() (PacketBuffer method), [24](#page-27-0) get\_long\_long() (PacketBuffer method), [24](#page-27-0) get\_mss() (TCPOption method), [28](#page-31-0) get\_options() (TCP method), [26](#page-29-0) get\_packet() (Ethernet method), [20](#page-23-0) get\_packet() (Header method), [21](#page-24-0) get\_packet() (ICMP method), [21](#page-24-0) get\_packet() (IP method), [22](#page-25-0)

get\_packet() (TCP method), [26](#page-29-0) get\_packet() (UDP method), [28](#page-31-0)

G

[41](#page-44-4)

- get\_ACK() (TCP method), [26](#page-29-0) get\_addr() (LinuxSLL method), [23](#page-26-0) get\_addr\_len() (LinuxSLL method), [23](#page-26-0) get\_arphdr() (LinuxSLL method), [23](#page-26-0) get\_body\_as\_string() (ProtocolPacket method), [25](#page-28-0) get\_body\_size() (ProtocolPacket method), [25](#page-28-0) get\_buffer\_as\_string() (PacketBuffer method), [24](#page-27-0) get\_byte() (PacketBuffer method), [24](#page-27-0) get\_bytes() (PacketBuffer method), [24](#page-27-0) get\_checksum() (ICMP method), [21](#page-24-0) get\_code() (ICMP method), [21](#page-24-0) get\_code() (IPOption method), [23](#page-26-0) get\_CWR() (TCP method), [26](#page-29-0) get data as string() (Header method), [21](#page-24-0)
- get\_packet() (LinuxSLL method), [24](#page-27-0) get\_packet() (ProtocolPacket method), [25](#page-28-0) get padded options() (TCP method), [26](#page-29-0) get\_pcp() (EthernetTag method), [20](#page-23-0) get\_protocol() (Decoder method), [19](#page-22-1) **64 Index**

get\_pseudo\_header() (Header method), [21](#page-24-0) get\_pseudo\_header() (IP method), [22](#page-25-0) get\_PSH() (TCP method), [26](#page-29-0) get\_ptr() (IPOption method), [23](#page-26-0) get\_RST() (TCP method), [26](#page-29-0) get sequence number() (ICMP method), [21](#page-24-0) get shift cnt() (TCPOption method), [28](#page-31-0) get\_size() (Data method), [19](#page-22-1) get\_size() (Header method), [21](#page-24-0) get\_size() (ProtocolPacket method), [25](#page-28-0) get\_size() (TCPOption method), [28](#page-31-0) get\_SYN() (TCP method), [26](#page-29-0) get\_tag() (Ethernet method), [20](#page-23-0) get\_tail\_as\_string() (ProtocolPacket method), [25](#page-28-0) get\_tail\_size() (ProtocolPacket method), [25](#page-28-0) get\_th\_ack() (TCP method), [26](#page-29-0) get\_th\_dport() (TCP method), [26](#page-29-0) get th flags() (TCP method),  $26$ get th\_off() (TCP method),  $26$ get th\_reserved $()$  (TCP method), [26](#page-29-0) get\_th\_seq() (TCP method), [26](#page-29-0) get th\_sport() (TCP method),  $26$ get\_th\_sum() (TCP method), [27](#page-30-0) get th urp() (TCP method),  $27$ get th win() (TCP method),  $27$ get\_tpid() (EthernetTag method), [20](#page-23-0) get\_ts() (TCPOption method), [28](#page-31-0) get\_ts\_echo() (TCPOption method), [28](#page-31-0) get\_type() (LinuxSLL method), [24](#page-27-0) get\_type\_desc() (LinuxSLL method), [24](#page-27-0) get\_uh\_dport() (UDP method), [28](#page-31-0) get\_uh\_sport() (UDP method), [28](#page-31-0) get\_uh\_sum() (UDP method), [28](#page-31-0) get\_uh\_ulen() (UDP method), [28](#page-31-0) get\_URG() (TCP method), [26](#page-29-0) get\_vid() (EthernetTag method), [20](#page-23-0) get\_word() (PacketBuffer method), [24](#page-27-0) getBanner() (NetzobInteractiveSessionController method), [53](#page-56-6) getCachedResult() (MQCache method), [33](#page-36-4) getConfiguredParser() (CommandLine method), [17](#page-20-5) getDefaultEncodingFunction() (EncodingFunction static method), [41](#page-44-4) getHypotheticalAutomaton() (GrammarInferer method), [33](#page-36-4) getInferedAutomaton() (GrammarInferer method), [33](#page-36-4) getInitialConversionAddressingTable() (FunctionApplicationTable method), [41](#page-44-4) getLocalInterface() (AbstractChannel static method), [45](#page-48-0) getLocalIP() (AbstractChannel static method), [45](#page-48-0) getMQSuffixedWithMQ() (MembershipQuery method), [30](#page-33-6) getNotEmptyPrefixes() (MembershipQuery method), [30](#page-33-6) getOptions() (CommandLine method), [17](#page-20-5)

getResult() (FunctionApplicationTable method), [41](#page-44-4) getSegments() (FunctionApplicationTable method), [41](#page-44-4) getSubmitedQueries() (GrammarInferer method), [33](#page-36-4) getSymbols() (MembershipQuery method), [30](#page-33-6) getSymbolsWhichAreNotEmpty() (MembershipQuery method), [30](#page-33-6) getTags() (FunctionApplicationTable method), [41](#page-44-4) getTags() (HighlightFunction method), [41](#page-44-4) getTags() (VisualizationFunction method), [42](#page-45-5) GrammarInferer (class in netzob.Inference.Grammar.GrammarInferer), [33](#page-36-4)

## H

```
hasFinish() (GrammarInferer method), 33
Header (class in net-
        zob.Import.PCAPImporter.ImpactPacket),
        21
header (ProtocolPacket attribute), 26
headers (MatrixList attribute), 16
HighlightFunction (class in net-
        zob.Model.Vocabulary.Functions.VisualizationFunctions.Highlight
        40
```
hypothesisModel (MealyLSTAR attribute), [32](#page-35-0)

## I

ICMP (class in netzob.Import.PCAPImporter.ImpactPacket), [21](#page-24-0) ICMP\_UNREACH (ICMP attribute), [21](#page-24-0) ICMPDecoder (class in netzob.Import.PCAPImporter.ImpactDecoder), [19](#page-22-1) id (AbstractChannel attribute), [45](#page-48-0) id (ApplicativeData attribute), [43](#page-46-2) ImpactPacketException, [23](#page-26-0) infer() (GrammarInferer method), [33](#page-36-4) initialize() (ObservationTable method), [31](#page-34-2) inputVocabulary (MealyLSTAR attribute), [32](#page-35-0) insert() (TypedList method), [17](#page-20-5) insertTagInEncoded() (FunctionApplicationTable method), [41](#page-44-4) IP (class in netzob.Import.PCAPImporter.ImpactPacket), [22](#page-25-0) IPDecoder (class in netzob.Import.PCAPImporter.ImpactDecoder), [19](#page-22-1) IPDecoderForICMP (class in netzob.Import.PCAPImporter.ImpactDecoder), [19](#page-22-1) IPOPT\_EOL (IPOption attribute), [23](#page-26-0) IPOPT\_LSRR (IPOption attribute), [23](#page-26-0) IPOPT\_NOP (IPOption attribute), [23](#page-26-0) IPOPT\_RR (IPOption attribute), [23](#page-26-0) IPOPT\_SSRR (IPOption attribute), [23](#page-26-0)

IPOPT\_TS (IPOption attribute), [23](#page-26-0) IPOption (class in netzob.Import.PCAPImporter.ImpactPacket),  $23$ isInteractiveConsoleRequested() (CommandLine method), [17](#page-20-5) isOpen (AbstractChannel attribute), [45](#page-48-0) isServer (AbstractChannel attribute), [45](#page-48-0) isStrictlyEqual() (MembershipQuery method), [30](#page-33-6) measure values entropy() (EntropyMeasurement static method), [36](#page-39-2) membershipOracle (MealyLSTAR attribute), [32](#page-35-0) MembershipQuery (class in netzob.Inference.Grammar.Queries.MembershipQuery), [30](#page-33-6) MQCache (class in netzob.Inference.Grammar.MQCache), [33](#page-36-4) multiply() (MembershipQuery method), [30](#page-33-6)

## N

zob.Common.Utils.Serialization.JSONSerializatometzob (module), [53](#page-56-6) name (ApplicativeData attribute), [43](#page-46-2) netzob.Common (module), [18](#page-21-4) netzob.Common.C\_Extensions (module), [13](#page-16-2) netzob.Common.C\_Extensions.WrapperMessage (module), [13](#page-16-2) netzob.Common.CommandLine (module), [17](#page-20-5) netzob.Common.DepCheck (module), [17](#page-20-5) netzob.Common.LoggingConfiguration (module), [17](#page-20-5) netzob.Common.NetzobException (module), [18](#page-21-4) netzob.Common.Utils (module), [17](#page-20-5) netzob.Common.Utils.all (module), [17](#page-20-5) netzob.Common.Utils.DataAlignment (module), [14](#page-17-4) netzob.Common.Utils.Decorators (module), [15](#page-18-3) netzob.Common.Utils.MatrixList (module), [16](#page-19-4) netzob.Common.Utils.Serialization (module), [14](#page-17-4) netzob.Common.Utils.Serialization.JSONSerializator (module), [14](#page-17-4) netzob.Common.Utils.SortableObject (module), [16](#page-19-4) netzob.Common.Utils.TypedList (module), [16](#page-19-4) netzob.Common.Utils.UndoRedo (module), [15](#page-18-3) netzob.Common.Utils.UndoRedo.AbstractMemento (module), [14](#page-17-4) netzob.Common.Utils.UndoRedo.AbstractMementoCreator (module), [15](#page-18-3) netzob.Import (module), [29](#page-32-5) netzob.Import.FileImporter (module), [18](#page-21-4) netzob.Import.PCAPImporter (module), [29](#page-32-5) netzob.Import.PCAPImporter.ImpactDecoder (module), [18](#page-21-4) netzob.Import.PCAPImporter.ImpactPacket (module), [19](#page-22-1) netzob.Inference (module), [36](#page-39-2) netzob.Inference.Grammar (module), [33](#page-36-4) netzob.Inference.Grammar.all (module), [33](#page-36-4) netzob.Inference.Grammar.Angluin (module), [31](#page-34-2) netzob.Inference.Grammar.AutomataFactories (module),  $29$ netzob.Inference.Grammar.AutomataFactories.all (module), [29](#page-32-5) netzob.Inference.Grammar.EquivalenceOracles (module), [30](#page-33-6) netzob.Inference.Grammar.EquivalenceOracles.AbstractEquivalenceOracle

(module), [29](#page-32-5)

## keywords (in module netzob.release), [53](#page-56-6) L

K

J

[14](#page-17-4)

LinuxSLL (class in netzob.Import.PCAPImporter.ImpactPacket), [23](#page-26-0) LinuxSLLDecoder (class in netzob.Import.PCAPImporter.ImpactDecoder), [19](#page-22-1) list\_as\_hex() (Header method), [21](#page-24-0) load\_body() (ProtocolPacket method), [26](#page-29-0)

JSONSerializator (class in net-

load\_header() (Ethernet method), [20](#page-23-0) load\_header() (Header method), [21](#page-24-0)

load\_header() (IP method), [22](#page-25-0)

load\_header() (ProtocolPacket method), [26](#page-29-0)

load\_header() (TCP method), [27](#page-30-0)

load\_packet() (ProtocolPacket method), [26](#page-29-0)

load\_tail() (ProtocolPacket method), [26](#page-29-0)

localIP (SSLClient attribute), [46](#page-49-1)

localIP (TCPClient attribute), [48](#page-51-1) localIP (TCPServer attribute), [49](#page-52-0)

localIP (UDPClient attribute), [50](#page-53-1)

localIP (UDPServer attribute), [52](#page-55-1)

localPort (SSLClient attribute), [46](#page-49-1)

localPort (TCPClient attribute), [48](#page-51-1)

localPort (TCPServer attribute), [49](#page-52-0)

localPort (UDPClient attribute), [50](#page-53-1) localPort (UDPServer attribute), [52](#page-55-1)

LoggingConfiguration() (in module netzob.Common.LoggingConfiguration), [17](#page-20-5)

## M

MatrixList (class in netzob.Common.Utils.MatrixList), [16](#page-19-4) MealyLSTAR (class in netzob.Inference.Grammar.Angluin), [31](#page-34-2) measure\_entropy() (EntropyMeasurement static method), [35](#page-38-2)

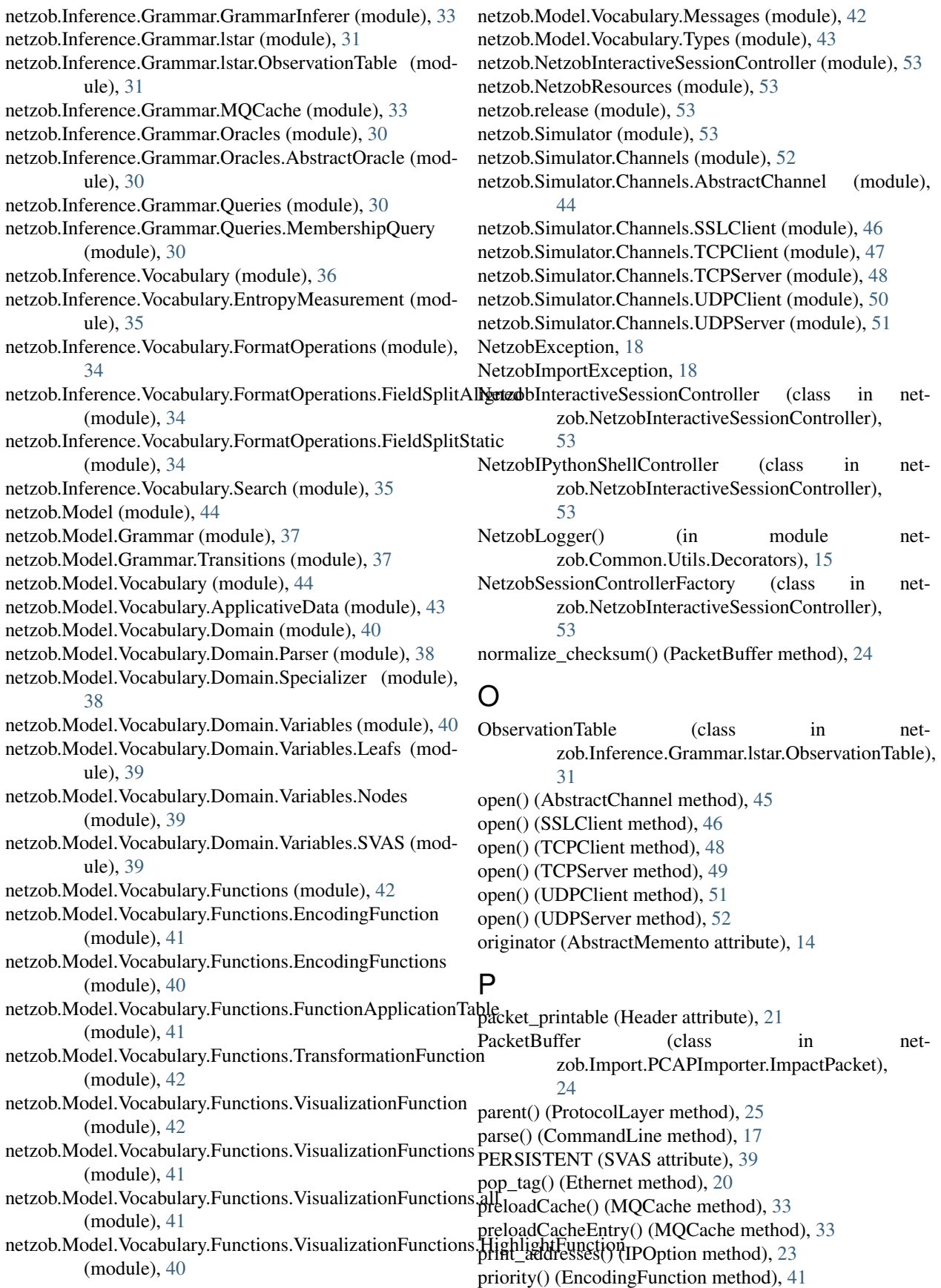

priority() (SortableObject method), [16](#page-19-4) protocol (Header attribute), [21](#page-24-0) protocol (ICMP attribute), [21](#page-24-0) protocol (TCP attribute), [27](#page-30-0) protocol (UDP attribute), [28](#page-31-0) ProtocolLayer (class in netzob.Import.PCAPImporter.ImpactPacket), [25](#page-28-0) ProtocolPacket (class in netzob.Import.PCAPImporter.ImpactPacket), [25](#page-28-0) push\_tag() (Ethernet method), [20](#page-23-0)

## R

read() (AbstractChannel method), [45](#page-48-0) read() (SSLClient method), [46](#page-49-1) read() (TCPClient method), [48](#page-51-1) read() (TCPServer method), [49](#page-52-0) read() (UDPClient method), [51](#page-54-1) read() (UDPServer method), [52](#page-55-1) refineHypothesis() (MealyLSTAR method), [32](#page-35-0) registerTag() (FunctionApplicationTable method), [41](#page-44-4) remoteIP (SSLClient attribute), [47](#page-50-1) remoteIP (TCPClient attribute), [48](#page-51-1) remoteIP (UDPClient attribute), [51](#page-54-1) remotePort (SSLClient attribute), [47](#page-50-1) remotePort (TCPClient attribute), [48](#page-51-1) remotePort (UDPClient attribute), [51](#page-54-1) reset\_ACK() (TCP method), [27](#page-30-0) reset\_CWR() (TCP method), [27](#page-30-0) reset\_ECE() (TCP method), [27](#page-30-0) reset\_FIN() (TCP method), [27](#page-30-0) reset\_flags() (TCP method), [27](#page-30-0) reset\_ip\_sum() (IP method), [22](#page-25-0) reset\_PSH() (TCP method), [27](#page-30-0) reset\_RST() (TCP method), [27](#page-30-0) reset\_SYN() (TCP method), [27](#page-30-0) reset\_URG() (TCP method), [27](#page-30-0) restoreFromMemento() (AbstractMementoCreator method), [15](#page-18-3) run() (GrammarInferer method), [33](#page-36-4)

## S

sendReceive() (AbstractChannel method), [45](#page-48-0) sendReceive() (SSLClient method), [47](#page-50-1) sendReceive() (TCPClient method), [48](#page-51-1) sendReceive() (TCPServer method), [49](#page-52-0) sendReceive() (UDPClient method), [51](#page-54-1) sendReceive() (UDPServer method), [52](#page-55-1) serialize() (JSONSerializator static method), [14](#page-17-4) set ACK() (TCP method), [27](#page-30-0) set\_addr() (LinuxSLL method), [24](#page-27-0) set\_addr\_len() (LinuxSLL method), [24](#page-27-0) set\_arphdr() (LinuxSLL method), [24](#page-27-0)

set\_byte() (PacketBuffer method), [24](#page-27-0) set\_bytes() (PacketBuffer method), [24](#page-27-0) set bytes from string() (PacketBuffer method),  $25$ set\_checksum() (ICMP method), [21](#page-24-0) set\_checksum\_from\_data() (PacketBuffer method), [25](#page-28-0) set\_code() (ICMP method), [21](#page-24-0) set\_code() (IPOption method), [23](#page-26-0) set CWR() (TCP method), [27](#page-30-0) set\_data() (Data method), [19](#page-22-1) set\_decoded\_protocol() (Decoder method), [19](#page-22-1) set\_dei() (EthernetTag method), [20](#page-23-0) set\_ECE() (TCP method), [27](#page-30-0) set\_ether\_dhost() (Ethernet method), [20](#page-23-0) set\_ether\_shost() (Ethernet method), [20](#page-23-0) set\_ether\_type() (Ethernet method), [20](#page-23-0) set\_ether\_type() (LinuxSLL method), [24](#page-27-0) set\_FIN() (TCP method), [27](#page-30-0) set\_flags() (IPOption method), [23](#page-26-0) set\_flags() (TCP method), [27](#page-30-0) set icmp type() (ICMP method),  $21$ set\_identifier() (ICMP method), [22](#page-25-0) set ip\_address() (PacketBuffer method), [25](#page-28-0) set\_ip\_df() (IP method), [22](#page-25-0) set ip  $dst()$  (IP method), [22](#page-25-0) set\_ip\_hl() (IP method), [22](#page-25-0) set\_ip\_id() (IP method), [22](#page-25-0) set\_ip\_len() (IP method), [22](#page-25-0) set\_ip\_mf() (IP method), [22](#page-25-0) set\_ip\_off() (IP method), [22](#page-25-0) set\_ip\_offmask() (IP method), [22](#page-25-0) set\_ip\_p() (IP method),  $23$ set\_ip\_rf() (IP method), [23](#page-26-0) set\_ip\_src() (IP method), [23](#page-26-0) set\_ip\_sum() (IP method), [23](#page-26-0) set ip  $\text{tos}()$  (IP method), [23](#page-26-0) set\_ip\_ttl() (IP method), [23](#page-26-0) set ip  $v()$  (IP method), [23](#page-26-0) set\_kind() (TCPOption method), [28](#page-31-0) set\_left\_edge() (TCPOption method), [28](#page-31-0) set\_len() (IPOption method), [23](#page-26-0) set\_len() (TCPOption method), [28](#page-31-0) set\_long() (PacketBuffer method), [25](#page-28-0) set\_long\_long() (PacketBuffer method),  $25$ set\_mss() (TCPOption method), [28](#page-31-0) set\_parent() (ProtocolLayer method), [25](#page-28-0) set\_pcp() (EthernetTag method), [20](#page-23-0) set\_PSH() (TCP method), [27](#page-30-0) set\_ptr() (IPOption method), [23](#page-26-0) set\_right\_edge() (TCPOption method), [28](#page-31-0) set\_RST() (TCP method), [27](#page-30-0) set\_sequence\_number() (ICMP method), [22](#page-25-0) set\_shift\_cnt() (TCPOption method), [28](#page-31-0) set\_SYN() (TCP method), [27](#page-30-0) set  $tag()$  (Ethernet method), [20](#page-23-0)
set th\_ack() (TCP method),  $27$ set th\_dport() (TCP method),  $27$ set th flags() (TCP method),  $27$ set\_th\_off() (TCP method), [27](#page-30-0) set th\_seq() (TCP method),  $27$ set th\_sport() (TCP method),  $27$ set\_th\_sum() (TCP method),  $27$ set th urp() (TCP method),  $27$ set th win() (TCP method),  $27$ set\_tpid() (EthernetTag method), [20](#page-23-0) set\_ts() (TCPOption method), [28](#page-31-0) set\_ts\_echo() (TCPOption method), [28](#page-31-0) set\_type() (LinuxSLL method), [24](#page-27-0) set\_uh\_dport() (UDP method), [28](#page-31-0) set\_uh\_sport() (UDP method), [28](#page-31-0) set\_uh\_sum() (UDP method), [28](#page-31-0) set\_uh\_ulen() (UDP method), [28](#page-31-0) set\_URG() (TCP method), [27](#page-30-0) set\_vid() (EthernetTag method), [21](#page-24-0) set\_word() (PacketBuffer method), [25](#page-28-0) setWriteCounterMax() (AbstractChannel method), [45](#page-48-0) singleton() (in module netzob.Common.LoggingConfiguration), [17](#page-20-0) SortableObject (class in netzob.Common.Utils.SortableObject), [16](#page-19-0) SSLClient (class in netzob.Simulator.Channels.SSLClient), [46](#page-49-0) start() (AbstractOracle method), [30](#page-33-0) start() (NetzobInteractiveSessionController method), [53](#page-56-0) start() (NetzobIPythonShellController method), [53](#page-56-0) startLearning() (MealyLSTAR method), [32](#page-35-0) stop() (AbstractOracle method), [30](#page-33-0) stop() (GrammarInferer method), [33](#page-36-0) storeInMemento() (AbstractMementoCreator method), [15](#page-18-0) SVAS (class in netzob.Model.Vocabulary.Domain.Variables.SVAS), zob.Common.Utils.Decorators), [15](#page-18-0) [39](#page-42-0) swapSourceAndDestination() (TCP method), [27](#page-30-0) T TAG\_END (HighlightFunction attribute), [41](#page-44-0) TAG\_START (HighlightFunction attribute), [41](#page-44-0) tail (ProtocolPacket attribute), [26](#page-29-0) tail\_string (ProtocolPacket attribute), [26](#page-29-0)

TCP (class in netzob.Import.PCAPImporter.ImpactPacket), [26](#page-29-0) TCP\_FLAGS\_MASK (TCP attribute), [26](#page-29-0) TCPClient (class in netzob.Simulator.Channels.TCPClient), [47](#page-50-0) TCPDecoder (class in netzob.Import.PCAPImporter.ImpactDecoder), [19](#page-22-0) TCPOPT\_EOL (TCPOption attribute), [27](#page-30-0)

TCPOPT\_MAXSEG (TCPOption attribute), [28](#page-31-0)

TCPOPT\_NOP (TCPOption attribute), [28](#page-31-0) TCPOPT\_SACK (TCPOption attribute), [28](#page-31-0) TCPOPT SACK PERMITTED (TCPOption attribute), [28](#page-31-0) TCPOPT\_SIGNATURE (TCPOption attribute), [28](#page-31-0) TCPOPT\_TIMESTAMP (TCPOption attribute), [28](#page-31-0) TCPOPT\_WINDOW (TCPOption attribute), [28](#page-31-0) TCPOption (class in netzob.Import.PCAPImporter.ImpactPacket), [27](#page-30-0) TCPServer (class in netzob.Simulator.Channels.TCPServer), [48](#page-51-0) timeout (SSLClient attribute), [47](#page-50-0) timeout (TCPClient attribute), [48](#page-51-0) timeout (TCPServer attribute), [49](#page-52-0) timeout (UDPClient attribute), [51](#page-54-0) timeout (UDPServer attribute), [52](#page-55-0) toMMSTD() (MembershipQuery method), [30](#page-33-0) TransformationFunction (class in netzob.Model.Vocabulary.Functions.TransformationFunction),  $42$ TYPE (HighlightFunction attribute), [41](#page-44-0) TYPE (VisualizationFunction attribute), [42](#page-45-0) type\_descriptions (LinuxSLL attribute), [24](#page-27-0) TYPE\_IPCLIENT (AbstractChannel attribute), [44](#page-47-0) TYPE\_RAWETHERNETCLIENT (AbstractChannel attribute), [44](#page-47-0) TYPE\_RAWIPCLIENT (AbstractChannel attribute), [44](#page-47-0) TYPE\_SSLCLIENT (AbstractChannel attribute), [44](#page-47-0) TYPE\_TCPCLIENT (AbstractChannel attribute), [44](#page-47-0) TYPE\_TCPSERVER (AbstractChannel attribute), [44](#page-47-0) TYPE\_UDPCLIENT (AbstractChannel attribute), [44](#page-47-0) TYPE\_UDPSERVER (AbstractChannel attribute), [44](#page-47-0) TYPE\_UNDEFINED (AbstractChannel attribute), [45](#page-48-0) typeCheck() (in module net-TypedList (class in netzob.Common.Utils.TypedList), [16](#page-19-0) U UDP (class in netzob.Import.PCAPImporter.ImpactPacket),

- [28](#page-31-0) UDPClient (class in net-
- zob.Simulator.Channels.UDPClient), [50](#page-53-0) UDPDecoder (class in net-
- zob.Import.PCAPImporter.ImpactDecoder), [19](#page-22-0) UDPServer (class in net-
- zob.Simulator.Channels.UDPServer), [51](#page-54-0)

unlink\_child() (ProtocolLayer method), [25](#page-28-0)

- updateConversionAddressingTable() (FunctionApplicationTable method), [41](#page-44-0)
- updateConversionAddressingTableWithTable() (FunctionApplicationTable method), [41](#page-44-0)

## V

value (ApplicativeData attribute), [43](#page-46-0) VisualizationFunction (class in netzob.Model.Vocabulary.Functions.VisualizationFunction), [42](#page-45-0) VOLATILE (SVAS attribute), [40](#page-43-0)

## W

WrapperMessage (class in netzob.Common.C\_Extensions.WrapperMessage), [13](#page-16-0) write() (AbstractChannel method), [45](#page-48-0) writePacket() (AbstractChannel method), [46](#page-49-0) writePacket() (SSLClient method), [47](#page-50-0) writePacket() (TCPClient method), [48](#page-51-0) writePacket() (TCPServer method), [49](#page-52-0) writePacket() (UDPClient method), [51](#page-54-0) writePacket() (UDPServer method), [52](#page-55-0)